# Allied Vision GigE Cameras

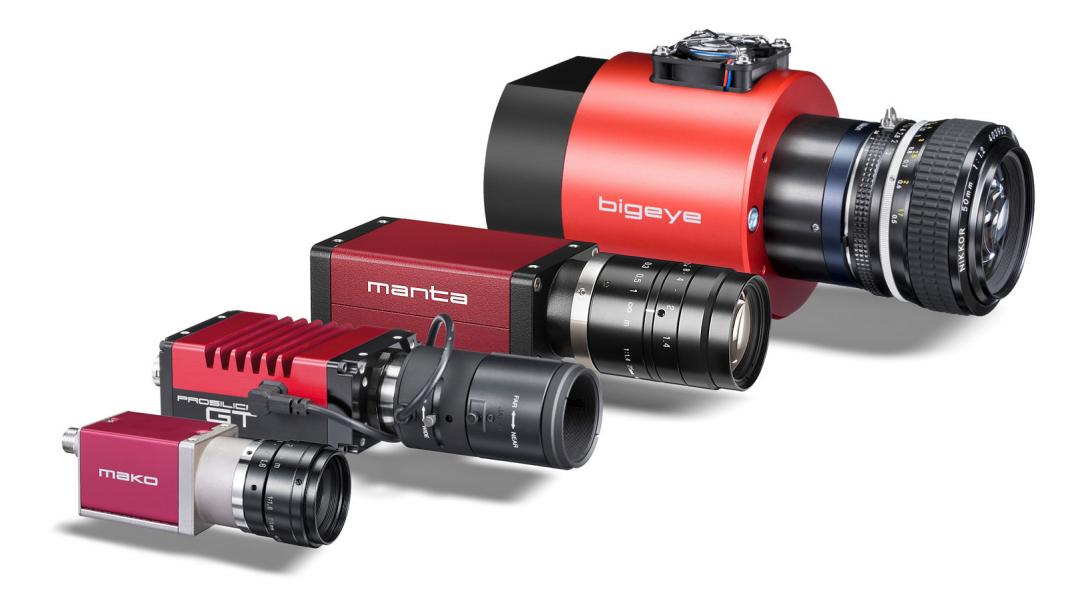

# Camera and Driver Attributes

Bigeye G Firmware v3.1.44.6 Mako G Firmware v1.54 Manta Firmware v1.54 Prosilica Firmware v1.54

> V1.4.0 2016-November-10

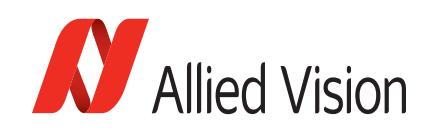

Allied Vision Technologies GmbH Taschenweg 2a 07646 Stadtroda, Germany

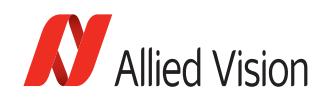

# <span id="page-1-1"></span>Legal notice

# <span id="page-1-2"></span>Trademarks

Unless stated otherwise, all trademarks appearing in this document of Allied Vision Technologies are brands protected by law.

## <span id="page-1-3"></span>Warranty

The information provided by Allied Vision Technologies is supplied without any guarantees or warranty whatsoever, be it specific or implicit. Also, excluded are all implicit warranties concerning the negotiability, the suitability for specific applications or the non-breaking of laws and patents. Even if we assume that the information supplied to us is accurate, errors and inaccuracy may still occur.

# <span id="page-1-0"></span>Copyright

All texts, pictures and graphics are protected by copyright and other laws protecting intellectual property. It is not permitted to copy or modify them for trade use or transfer, nor may they be used on websites.

# **Allied Vision Technologies GmbH 11/2016**

All rights reserved. President/CEO: Frank Grube Tax ID: DE 184383113

Headquarters:

Taschenweg 2a 07646 Stadtroda, Germany Tel: +49 (0)36428 6770 Fax: +49 (0)36428 677-28 Email: info@alliedvision.com

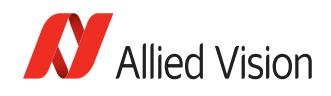

# **Contents**

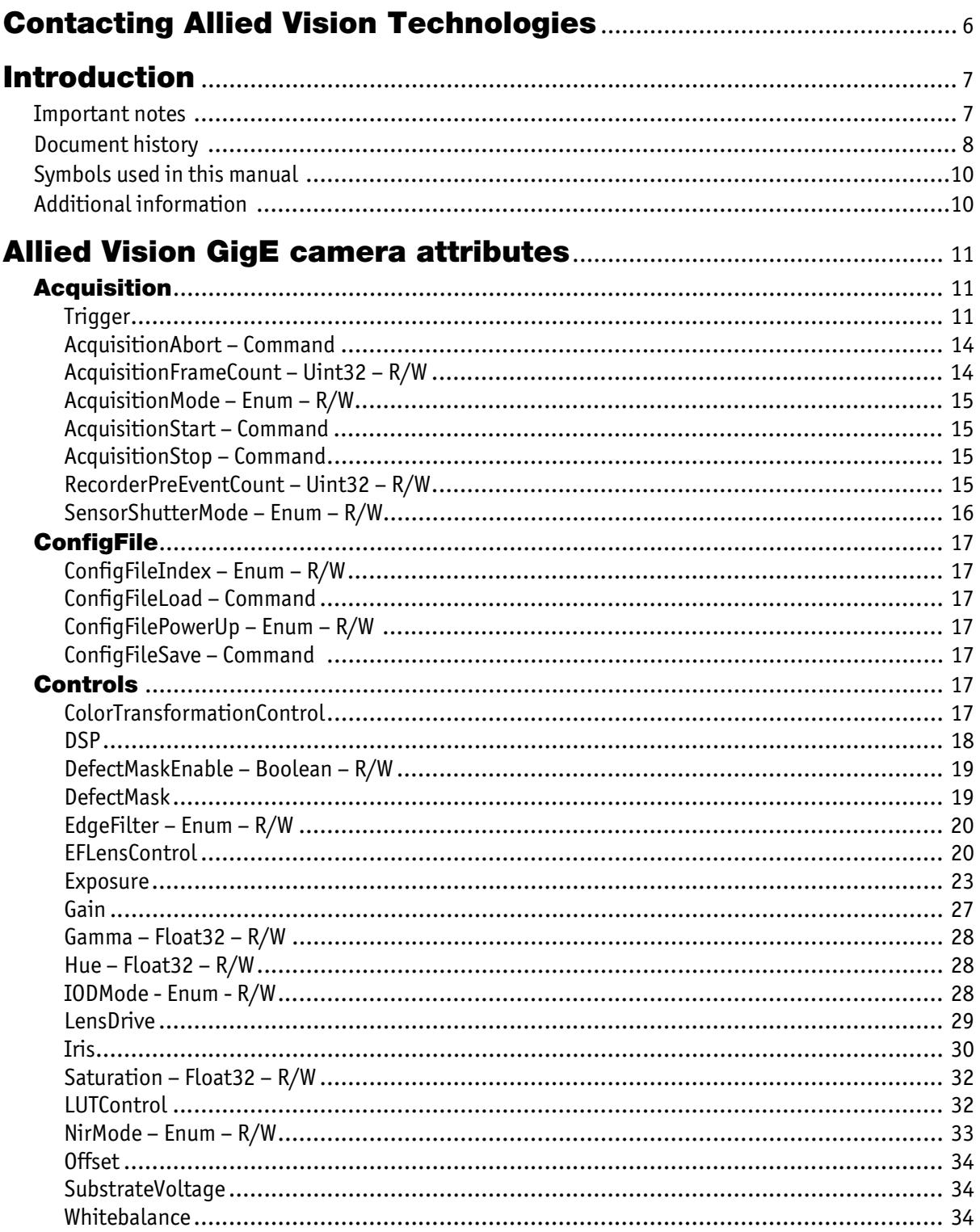

GigE Camera and Driver Attributes V1.4.0<br>  $\frac{1}{3}$ 

×

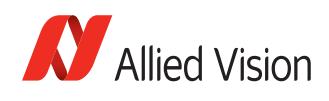

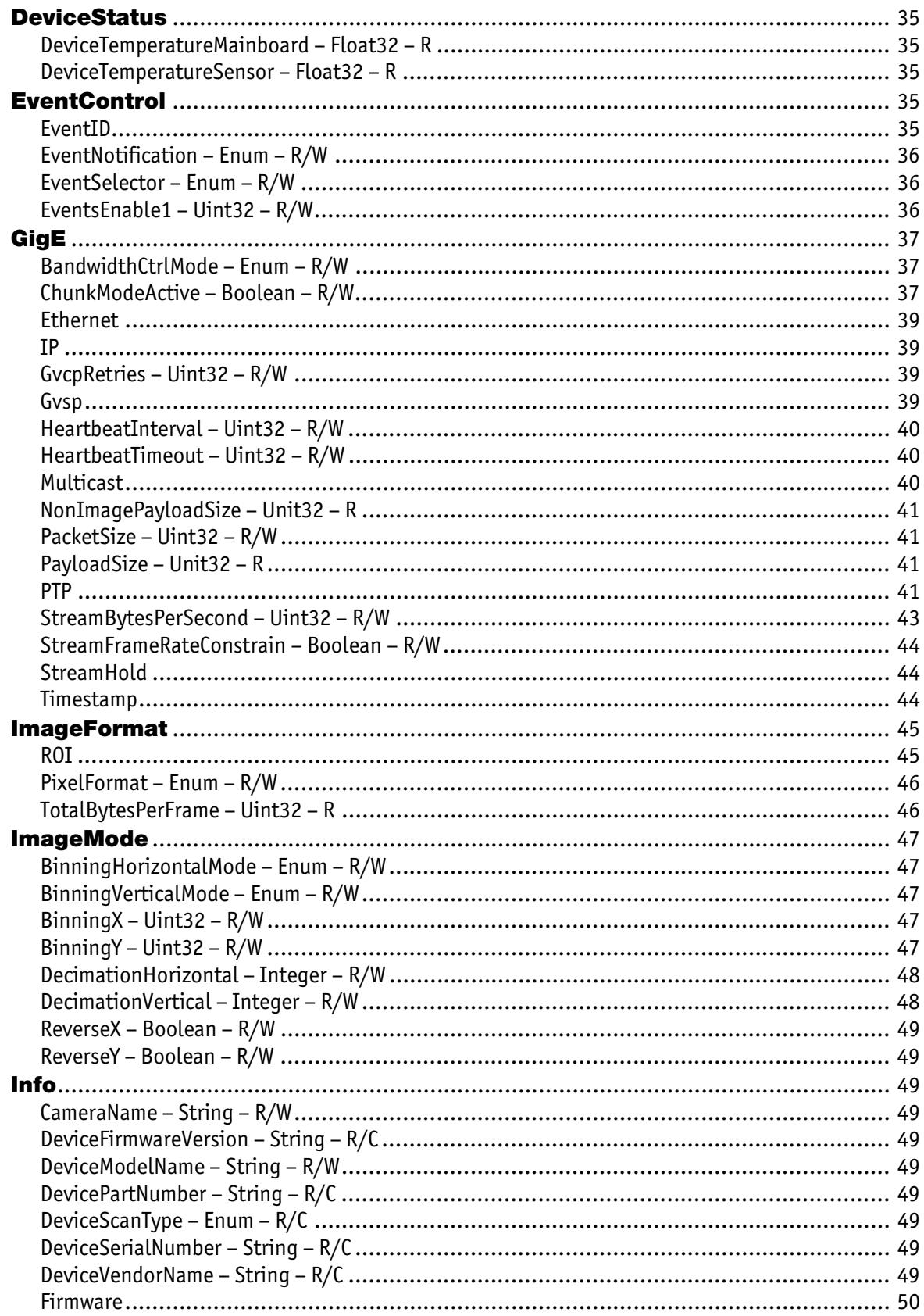

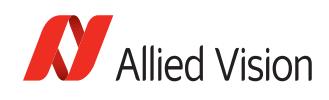

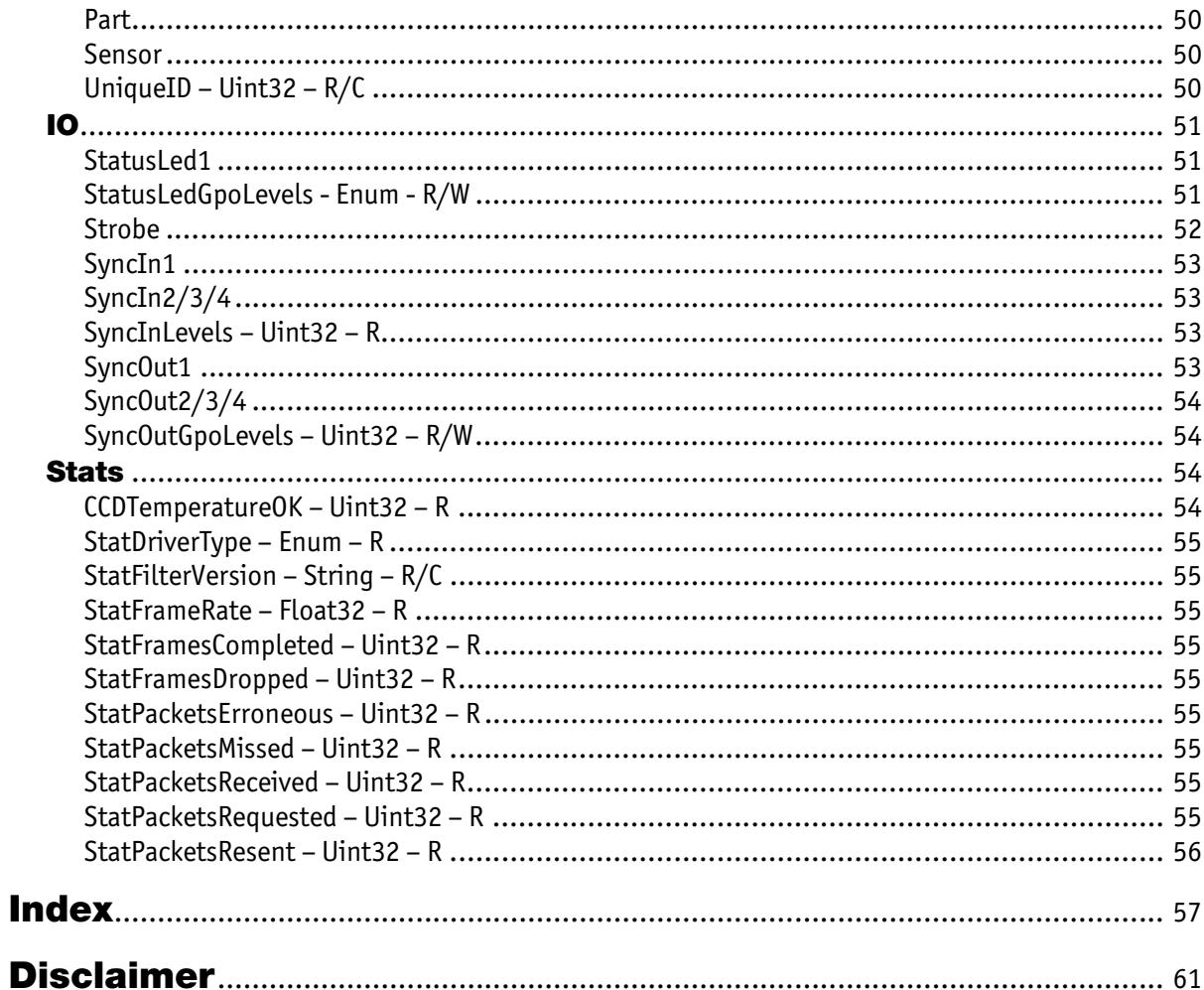

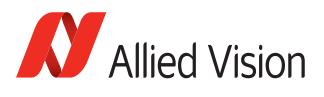

# <span id="page-5-1"></span><span id="page-5-0"></span>Contacting Allied Vision Technologies

**Info**

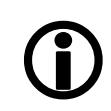

- **Technical information:** [https://www.alliedvision.com](http://www.alliedvision.com)
- **Support:** [support@alliedvision.com](mailto:support@alliedvision.com)

**Allied Vision Technologies GmbH (Headquarters)** Taschenweg 2a 07646 Stadtroda, Germany Tel.: +49 36428-677-0 Fax: +49 36428-677-28 Email: [info@alliedvision.com](mailto:info@alliedvision.com)

#### **Allied Vision Technologies Canada Inc.**

300-4621 Canada Way Burnaby, BC, V5G 4X8, Canada Tel.: +1 604-875-8855 Fax: +1 604-875-8856 Email: [info@alliedvision.com](mailto:info@alliedvision.com)

#### **Allied Vision Technologies Inc.**

38 Washington Street Newburyport, MA 01950, USA Toll Free number +1 877-USA-1394 Tel.: +1 978-225-2030 Fax: +1 978-225-2029 Email: [info@alliedvision.com](mailto:info@alliedvision.com)

#### **Allied Vision Technologies Asia Pte. Ltd.**

82 Playfair Road #07-02 D'Lithium Singapore 368001 Tel.: +65 6634-9027 Fax: +65 6634-9029 Email: [info@alliedvision.com](mailto:info@alliedvision.com)

## **Allied Vision Technologies (Shanghai) Co., Ltd.**

2-2109 Hongwell International Plaza 1602# ZhongShanXi Road Shanghai 200235, China Tel.: +86 (21) 64861133 Fax: +86 (21) 54233670 Email: [info@alliedvision.com](mailto:info@alliedvision.com)

<span id="page-6-2"></span>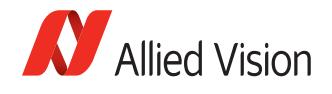

# <span id="page-6-0"></span>Introduction

The document describes the standard and advanced camera controls for Allied Vision GigE cameras as seen from the Allied Vision GigE SampleViewer. The document is intended for use with **PvAPI SDK**. Allied Vision offers a number of GigE Vision camera families, which includes:

<span id="page-6-4"></span><span id="page-6-3"></span>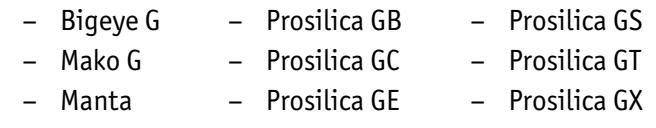

This document can be applied to all of these families.

#### **www**

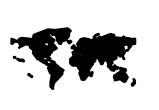

Follow this link to learn about GigE Vision cameras from Allied Vision.

[https://www.alliedvision.com/en/products/cameras](http://www.alliedvision.com/en/products/cameras) 

# <span id="page-6-1"></span>Important notes

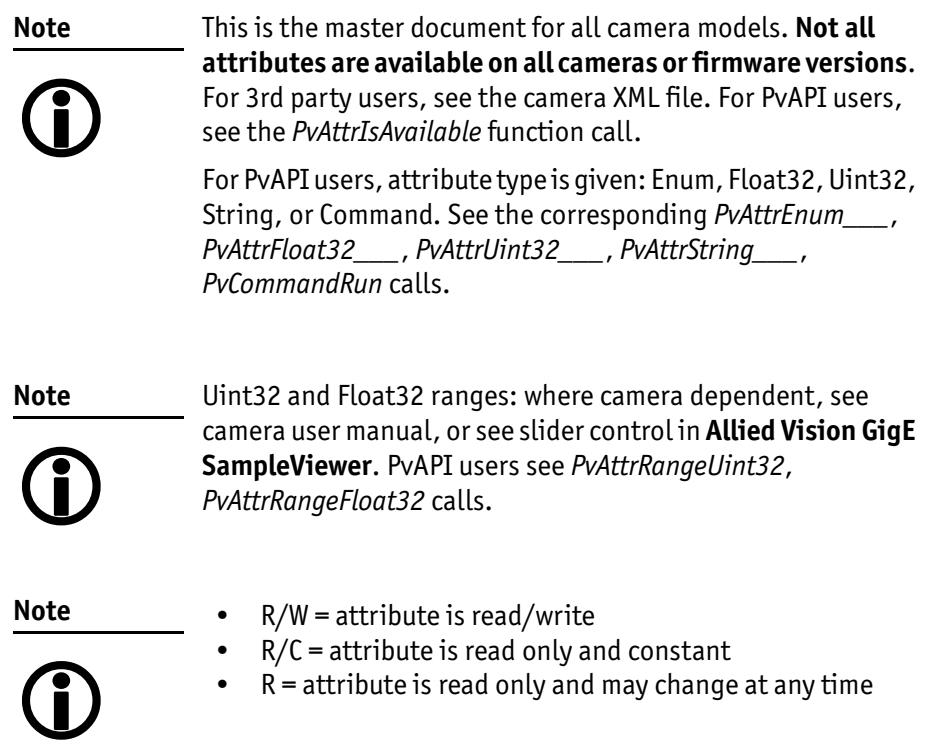

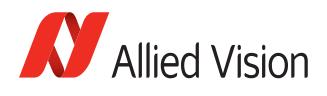

# <span id="page-7-0"></span>Document history

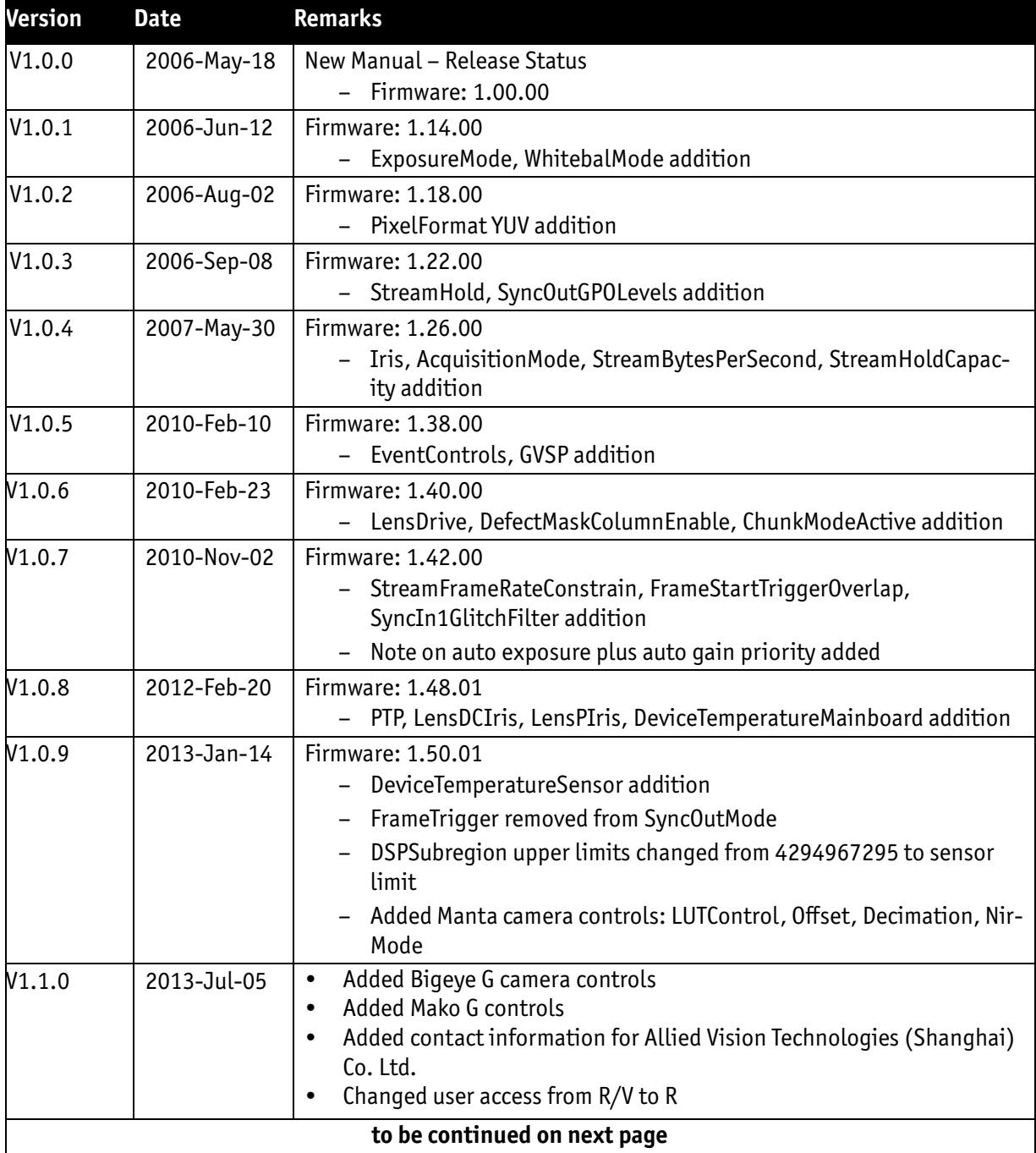

Table 1: Document History

**Contract Contract** 

f.

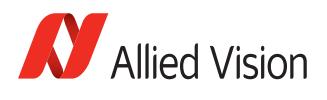

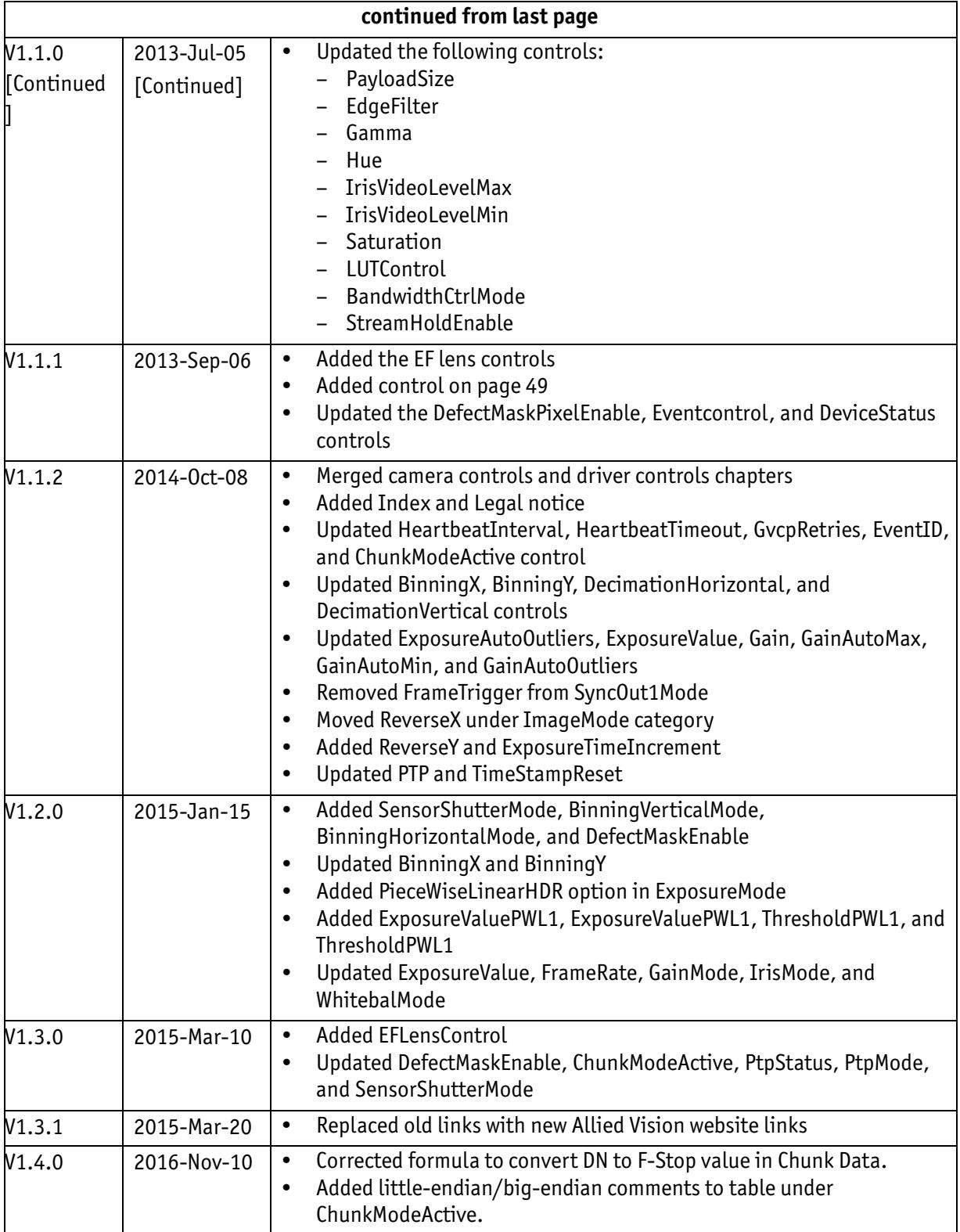

Table 1: Document History

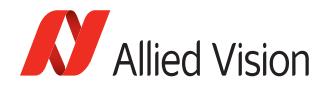

# <span id="page-9-3"></span><span id="page-9-0"></span>Symbols used in this manual

**Note** This symbol highlights important information.

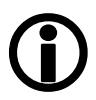

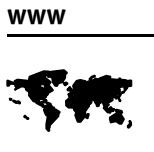

This symbol highlights URLs for further information. The URL itself is shown in blue. Example:

[https://www.alliedvision.com](http://www.alliedvision.com)

# <span id="page-9-1"></span>Additional information

# <span id="page-9-2"></span>Allied Vision software

All software packages provided by Allied Vision are **free of charge** and contain the following components:

- Drivers
- Software Development Kit (SDK) for camera control and image acquisition
- Examples based on the provided APIs of the SDK
- Documentation and release notes
- Viewer application to operate/configure the cameras

**www**

All **software packages** (including **documentation** and **release notes**) provided by Allied Vision can be downloaded at:

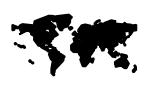

[https://www.alliedvision.com/en/support/software](http://www.alliedvision.com/en/support/software-downloads)downloads

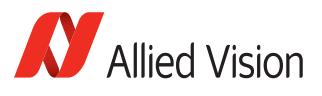

# <span id="page-10-20"></span><span id="page-10-0"></span>Allied Vision GigE camera attributes

# <span id="page-10-10"></span><span id="page-10-1"></span>Acquisition

# <span id="page-10-25"></span><span id="page-10-2"></span>**Trigger**

<span id="page-10-3"></span>AcqEnd

## <span id="page-10-4"></span>AcqEndTriggerEvent – Enum – R/W

If *AcqEndTriggerMode* = *SyncIn1/2/3/4*, determines which *SyncIn* electrical signal initiates trigger.

<span id="page-10-24"></span><span id="page-10-23"></span><span id="page-10-21"></span><span id="page-10-19"></span><span id="page-10-18"></span><span id="page-10-17"></span><span id="page-10-16"></span><span id="page-10-14"></span>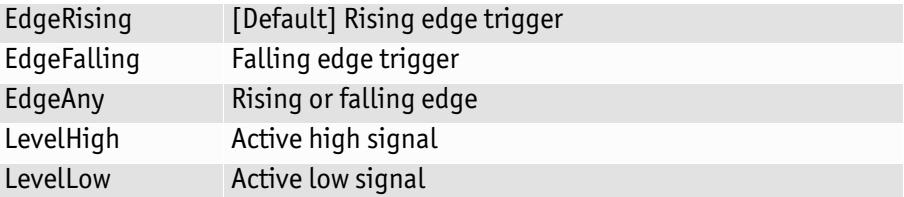

## <span id="page-10-22"></span><span id="page-10-15"></span><span id="page-10-5"></span>AcqEndTriggerMode – Enum – R/W

Determines if end of acquisition initiated by an external hardware trigger.

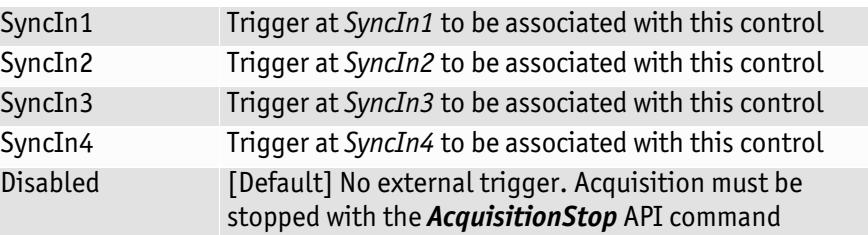

#### <span id="page-10-6"></span>AcqRec

<span id="page-10-13"></span><span id="page-10-12"></span><span id="page-10-11"></span><span id="page-10-9"></span>An *AcqStart* hardware trigger signal, or the *AcquisitionStart* command, must be received before an *AcqRec* trigger. See *AcquisitionMode* = *Recorder*.

## <span id="page-10-8"></span><span id="page-10-7"></span>AcqRecTriggerEvent – Enum – R/W

If *AcqRecTriggerMode* = *SyncIn1/2/3/4*, determines which *SyncIn* electrical signal initiates trigger.

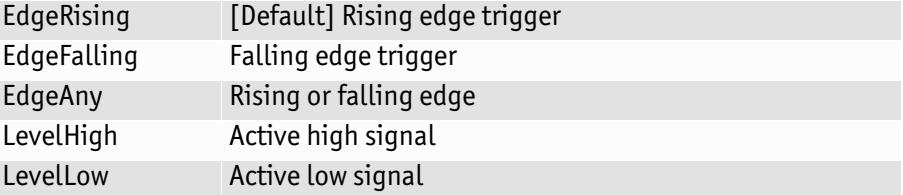

<span id="page-11-0"></span>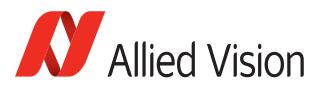

# <span id="page-11-1"></span>AcqRecTriggerMode – Enum – R/W

Determines if recorder mode trigger event is initiated by an external hardware trigger.

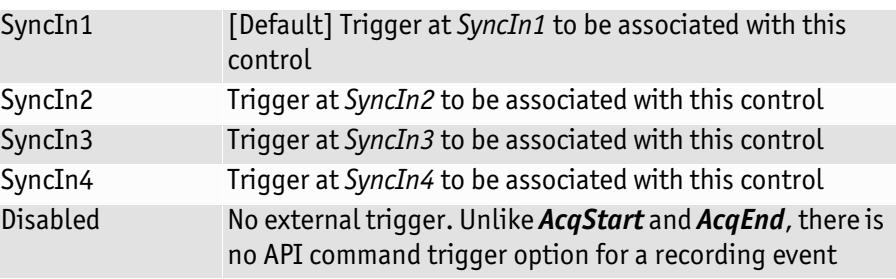

#### <span id="page-11-2"></span>AcqStart

<span id="page-11-6"></span>*AcqStart* controls relate to triggering the start of an acquisition stream. Frames are triggered within this acquisition stream. See *FrameStart* for triggering frames.

## <span id="page-11-3"></span>AcqStartTriggerEvent – Enum – R/W

If *AcqStartTriggerMode* = *SyncIn1/2/3/4*, determines which *SyncIn* electrical signal initiates trigger.

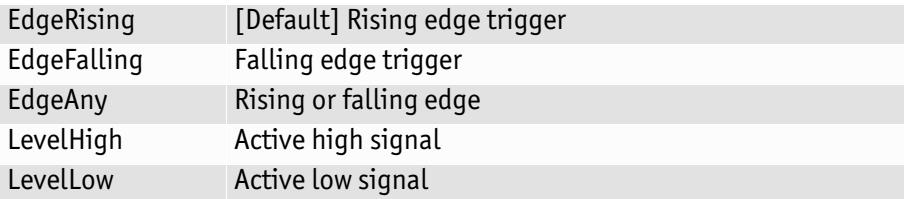

## <span id="page-11-4"></span>AcqStartTriggerMode – Enum – R/W

Determines if start of acquisition initiated by an external hardware trigger.

<span id="page-11-5"></span>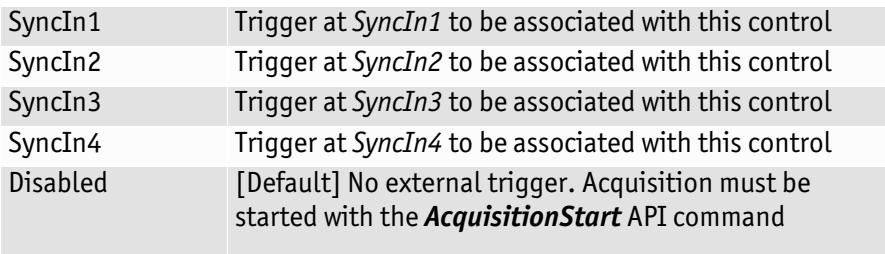

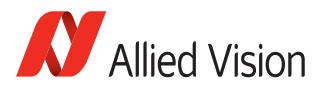

## <span id="page-12-1"></span>FrameRate – Float32 – R/W

<span id="page-12-5"></span>Range: [Camera dependent] Units: Hz

When *FrameStartTriggerMode* is set to *FixedRate*, this control specifies the frame rate. Depending on the exposure duration, the camera may not achieve the frame rate set here.

**Note**

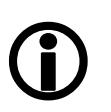

- If *ExposureMode* = *Manual*: Ensure [1/*ExposureValue*\*] > *FrameRate* to achieve target frame rate.
- <span id="page-12-6"></span>• If *ExposureMode* = *External*: Ensure [1/(external trigger pulse width)] > *FrameRate* to achieve target frame rate.
	- If *ExposureMode* = *PieceWiseLinearHDR*: Ensure the [1/*ExposureValue*\*] > *FrameRate* to achieve target frame rate.
		- \* *ExposureValue* in seconds

#### <span id="page-12-2"></span>FrameStart

<span id="page-12-0"></span>*FrameStart* controls relate to triggering individual frames within an acquisition stream. See *AcqStart* for triggering an acquisition stream.

# <span id="page-12-3"></span>FrameStartTriggerDelay – Uint32 – R/W

Range: [0 - Camera dependent] Default: *0* Units: μs

Start of frame is delayed *FrameStartTriggerDelay* μs after receiving an external trigger event. This feature is only valid when *FrameStartTriggerMode* is set to external trigger (i.e. *SyncIn1*, *SyncIn2*). Useful when using a common trigger to sync with a strobe lighting source, which will have some fixed setup time.

## <span id="page-12-4"></span>FrameStartTriggerEvent – Enum – R/W

If *FrameStartTriggerMode* = *SyncIn1/2*, determines which *SyncIn* electrical signal initiates trigger.

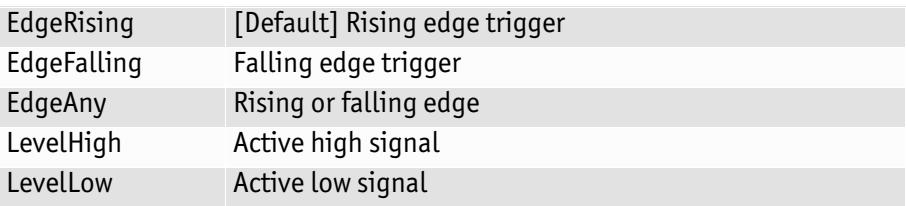

<span id="page-13-6"></span><span id="page-13-2"></span>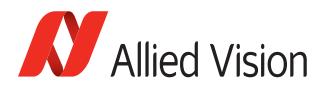

# <span id="page-13-8"></span>FrameStartTriggerMode – Enum – R/W

Determines how a frame is initiated.

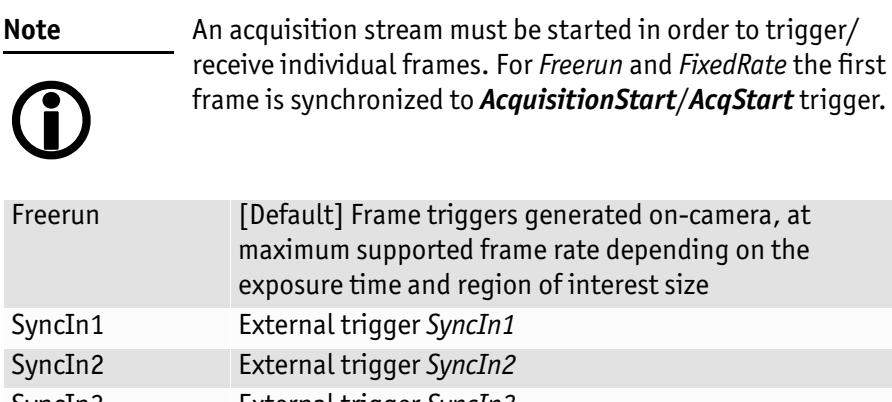

<span id="page-13-7"></span>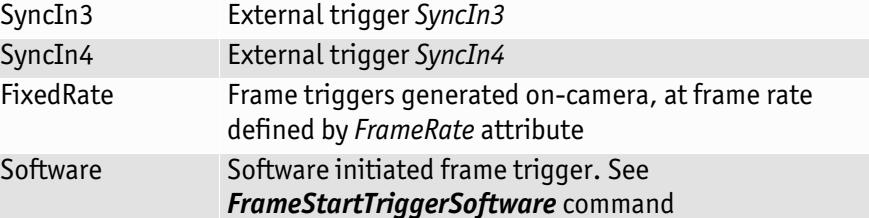

# <span id="page-13-9"></span>FrameStartTriggerOverlap – Enum – R/W

Does not work with Software triggering. Only external.

<span id="page-13-11"></span>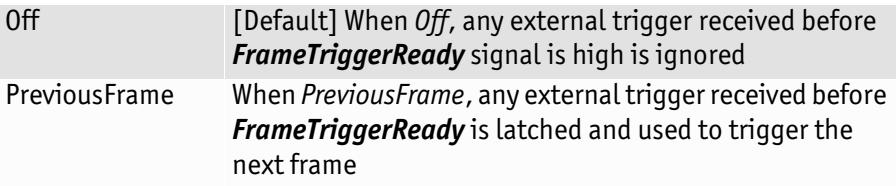

# <span id="page-13-10"></span>FrameStartTriggerSoftware – Command

Triggers an image. Valid when *FrameStartTriggerMode* = *Software*.

# <span id="page-13-3"></span><span id="page-13-0"></span>AcquisitionAbort – Command

Software command to stop camera from receiving frame triggers, plus aborts any currently exposing image.

# <span id="page-13-4"></span><span id="page-13-1"></span>AcquisitionFrameCount – Uint32 – R/W

Range: [1 – 65535] Default: *1* Units: Frames

<span id="page-13-12"></span><span id="page-13-5"></span>The number of frames to capture in a limited sequence of images. Used with *AcquisitionMode* = *MultiFrame* and *Recorder*. In *Recorder* mode, *AcquisitionFrameCount* cannot exceed *StreamHoldCapacity*.

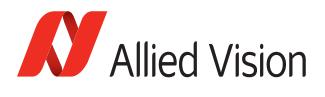

# <span id="page-14-8"></span><span id="page-14-0"></span>AcquisitionMode – Enum – R/W

Determine how many frame triggers the camera receives after acquisition start event.

<span id="page-14-5"></span>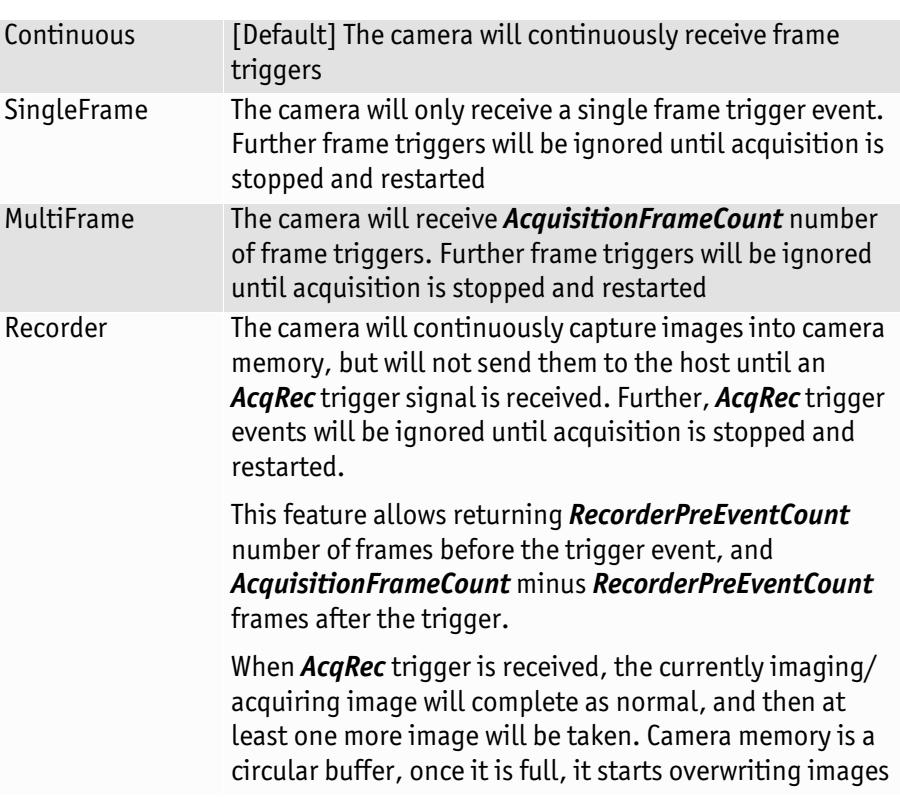

# <span id="page-14-9"></span><span id="page-14-1"></span>AcquisitionStart – Command

<span id="page-14-11"></span><span id="page-14-6"></span>Software command to start camera receiving frame triggers. Valid when *AcqStartTriggerMode* = *disabled*. See *FrameStartTriggerMode*.

# <span id="page-14-10"></span><span id="page-14-2"></span>AcquisitionStop – Command

<span id="page-14-4"></span>Software command to stop camera from receiving frame triggers. Valid when *AcqEndTriggerMode* = *disabled*. See *FrameStartTriggerMode*.

# <span id="page-14-12"></span><span id="page-14-3"></span>RecorderPreEventCount – Uint32 – R/W

Range: [0– 65535] Default: *0* Units: Frames

The number of images returned before the *AcqRec* trigger event, with *AquisitionFrameCount* minus *RecorderPreEventCount* images being returned after the trigger event. Valid only when *AcquisitionMode* = *Recorder*.

**Note**

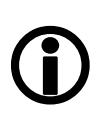

<span id="page-14-7"></span>At least one image must be captured after the *AcqRec* trigger event. That is, you cannot set *RecorderPreEventCount* = *1*, *AcquisitionFrameCount* = *1.*

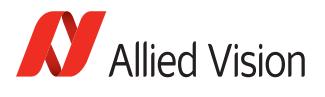

# <span id="page-15-2"></span><span id="page-15-0"></span>SensorShutterMode – Enum – R/W

Type of the shutter. [Figure 1](#page-15-1) illustrates different sensor shutter modes.

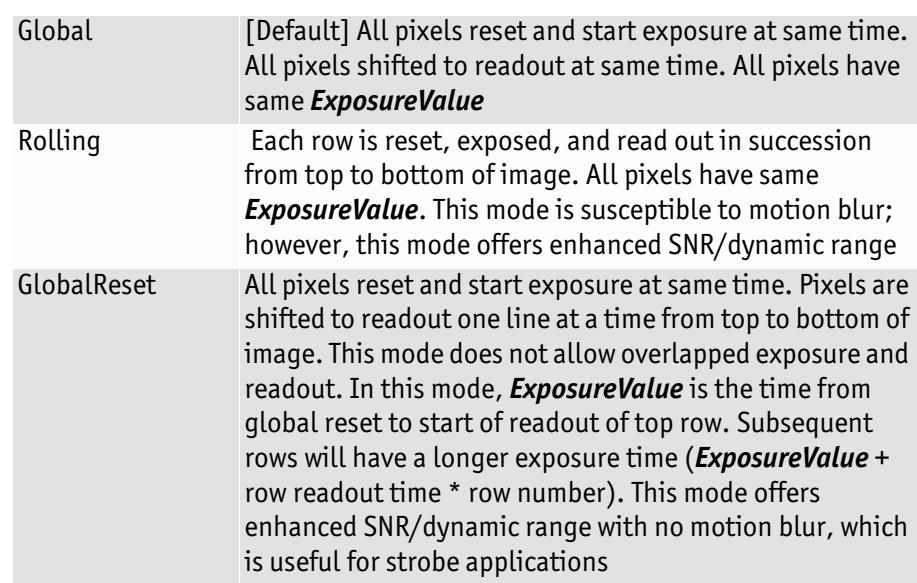

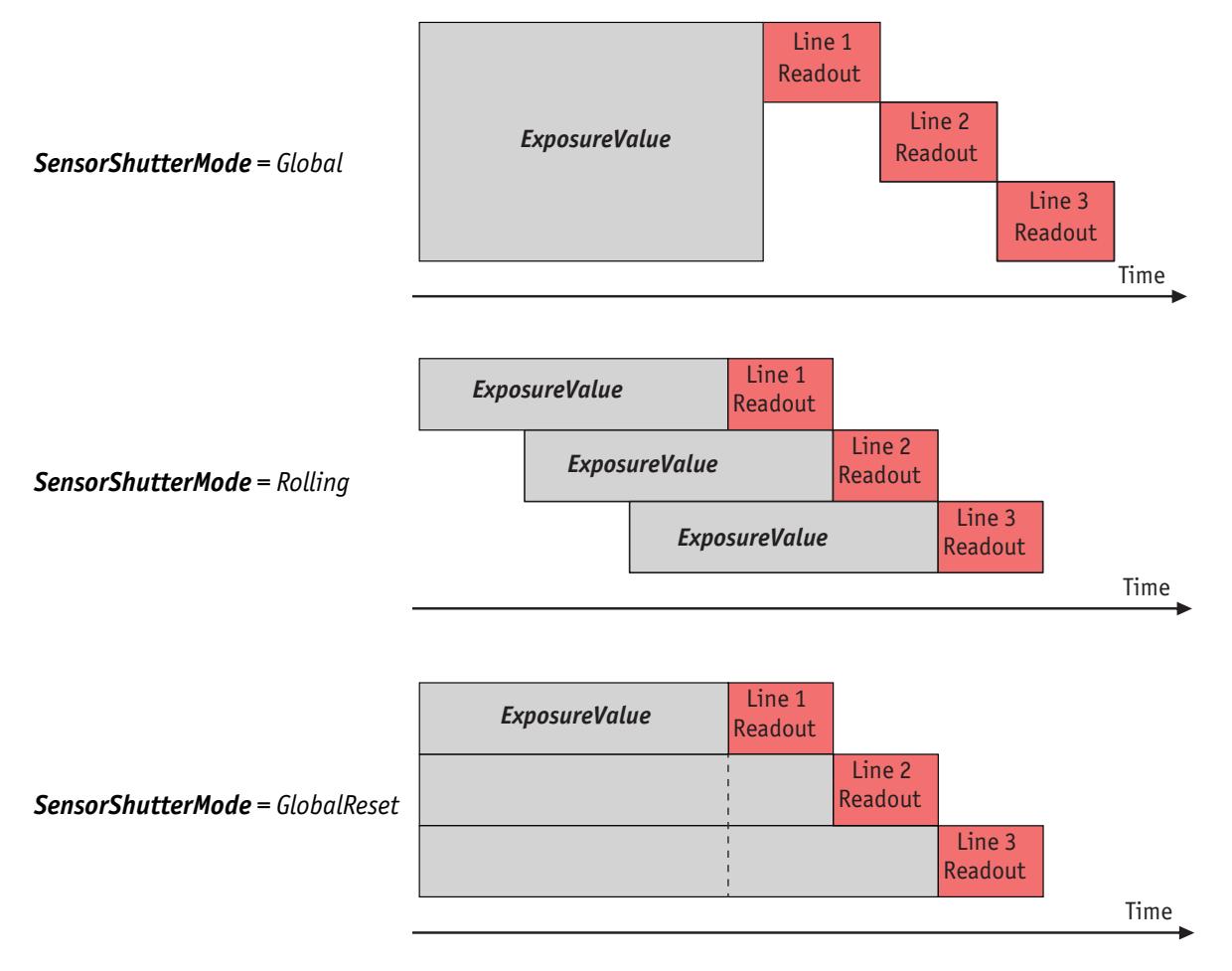

<span id="page-15-1"></span>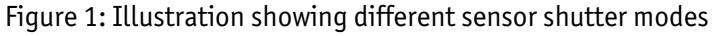

<span id="page-16-16"></span><span id="page-16-15"></span>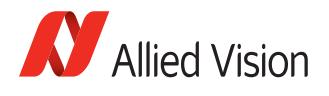

# <span id="page-16-9"></span><span id="page-16-0"></span>**ConfigFile**

Allied Vision's GigE cameras are capable of storing a number of user-specified configurations within the camera's non-volatile memory. These saved configurations can be used to define the power-up settings of the camera or to quickly switch between a number of predefined settings.

**Note** To save the content of a LUT, use *LUTSave* or *LUTSaveAll*

# $\bigcirc$

# <span id="page-16-10"></span><span id="page-16-1"></span>ConfigFileIndex – Enum – R/W

Possible values: *Factory, 1, 2, 3, 4, 5* Default: *Factory*

Index number corresponds to the configuration set that you are currently working with.

# <span id="page-16-11"></span><span id="page-16-2"></span>ConfigFileLoad – Command

Loads settings saved in camera non-volatile memory indicated by *ConfigFileIndex* to the current camera settings.

# <span id="page-16-12"></span><span id="page-16-3"></span>ConfigFilePowerUp – Enum – R/W

Possible values: *Factory, 1, 2, 3, 4, 5* Default: *Factory*

Saved configuration is loaded when the camera powers up.

# <span id="page-16-13"></span><span id="page-16-4"></span>ConfigFileSave – Command

Saves the current camera settings to camera non-volatile memory indicated by *ConfigFileIndex*. The Factory setting cannot be overwritten.

# <span id="page-16-14"></span><span id="page-16-5"></span>Controls

# <span id="page-16-8"></span><span id="page-16-6"></span>ColorTransformationControl

<span id="page-16-7"></span>The *ColorTransformationControl* section describes features related to color transformations in the Allied Vision GigE color cameras.

**Definition.** The **color transformation** is a linear operation taking as input the triplet R<sub>in</sub>,  $G_{\text{in}}$ ,  $B_{\text{in}}$  for an RGB color pixel. This triplet is multiplied by a 3x3 matrix. This color transformation allows changing the coefficients of the 3x3 matrix.

> <span id="page-16-17"></span>R<br>out G<sub>out</sub> B<sub>out</sub> CTV<sub>RR</sub> CTV<sub>RG</sub> CTV<sub>RB</sub> CTV<sub>GR</sub> CTV<sub>GG</sub> CTV<sub>GB</sub> CTV<sub>BR</sub> CTV<sub>BG</sub> CTV<sub>BB</sub> x Rin G<sub>in</sub>  $B_{\rm in}$ =

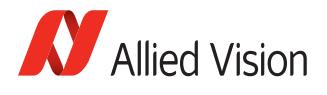

See ColorTransformationValue## attributes.

#### <span id="page-17-1"></span>ColorTransformationMode – Enum – R/W

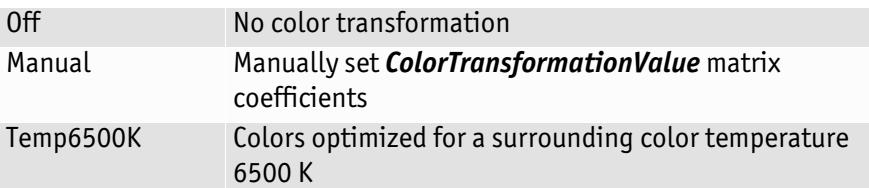

#### <span id="page-17-2"></span>ColorTransformationValueBB – Float32 – R/W

Blue multiplicative factor applied to blue input channel. Range: [0.000 – 2.000] Default: *1.000*

# <span id="page-17-3"></span>ColorTransformationValueBG – Float32 – R/W

Green multiplicative factor applied to blue input channel. Range: [0.000 – 2.000] Default: *1.000*

#### <span id="page-17-4"></span>ColorTransformationValueBR – Float32 – R/W

Red multiplicative factor applied to blue input channel. Range: [0.000 – 2.000] Default: *1.000*

#### <span id="page-17-5"></span>ColorTransformationValueGB – Float32 – R/W

Blue multiplicative factor applied to green input channel. Range: [0.000 – 2.000] Default: *1.000*

## <span id="page-17-6"></span>ColorTransformationValueGG – Float32 – R/W

Green multiplicative factor applied to green input channel. Range: [0.000 – 2.000] Default: *1.000*

## <span id="page-17-7"></span>ColorTransformationValueGR – Float32 – R/W

Red multiplicative factor applied to green input channel. Range: [0.000 – 2.000] Default: *1.000*

#### <span id="page-17-8"></span>ColorTransformationValueRB – Float32 – R/W

Blue multiplicative factor applied to red input channel. Range: [0.000 – 2.000] Default: *1.000*

#### <span id="page-17-9"></span>ColorTransformationValueRG – Float32 – R/W

Green multiplicative factor applied to red input channel. Range: [0.000 – 2.000] Default: *1.000*

# <span id="page-17-10"></span>ColorTransformationValueRR – Float32 – R/W

Red multiplicative factor applied to red input channel. Range: [0.000 – 2.000] Default: *1.000*

#### <span id="page-17-0"></span>**DSP**

The automatic exposure, gain, white balance, and iris features can be configured to respond only to a subregion within the image scene. This feature can be used to choose a subregion that will 'meter' the rest of the image. This feature works like the region metering on a photographic camera.

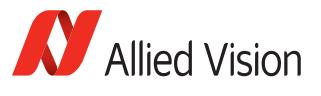

## <span id="page-18-4"></span>DSPSubregionBottom – Uint32 – R/W

Defines the bottom edge of the DSP subregion. Units: Rows from top edge of full image. Range: [0 – Sensor height] Default: *Sensor height*

## <span id="page-18-5"></span>DSPSubregionLeft – Uint32 – R/W

Defines the left edge of the DSP subregion. Units: Columns from left edge of full image. Range: [0 – Sensor width] Default: *0*

## <span id="page-18-6"></span>DSPSubregionRight – Uint32 – R/W

Range: [0 – Sensor width] Default: *Sensor width*

Defines the right edge of the DSP subregion. Units: Columns from left edge of full image.

# <span id="page-18-7"></span>DSPSubregionTop – Uint32 – R/W

Range: [0 – Sensor height] Default: *0*

Defines the top edge of the DSP subregion. Units: Rows from top edge of full image.

# <span id="page-18-3"></span><span id="page-18-0"></span>DefectMaskEnable – Boolean – R/W

Enables or disables masking of defective pixel. Defective pixels are replaced with averaged values from neighboring pixels.

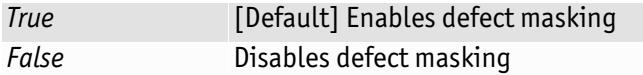

**Note**

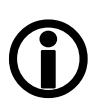

If *BinningX*, *BinningY*, *DecimationHorizontal*, or *DecimationVertical* is set greater than 1, *DefectMaskEnable* is set to *False*.

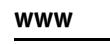

For more information on the Defect Mask Loader and defect masking process, see:

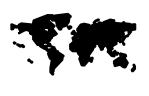

[https://www.alliedvision.com/fileadmin/content/](http://www.alliedvision.com/fileadmin/content/documents/products/cameras/various/appnote/Defect_Masking.pdf) documents/products/cameras/various/appnote/ Defect\_Masking.pdf

# <span id="page-18-2"></span><span id="page-18-1"></span>**DefectMask**

Some larger format sensors may contain defective columns. Class 1 and Class 0 sensors are available with no defective columns.

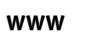

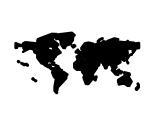

See the **Modular Concept** document, or contact your Allied Vision sales representative for more information: https://www.alliedvision.com/fileadmin/content/ [documents/products/cameras/various/modular-concept/](http://www.alliedvision.com/fileadmin/content/documents/products/cameras/various/modular-concept/Modular_concept_external.pdf) Modular\_concept\_external.pdf

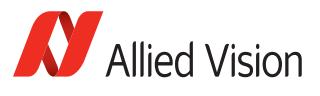

#### <span id="page-19-2"></span>DefectMaskColumnEnable – Enum – R/W

Defect masking replaces defective columns with interpolated values based on neighboring columns. Defective columns are detected and recorded at the factory.

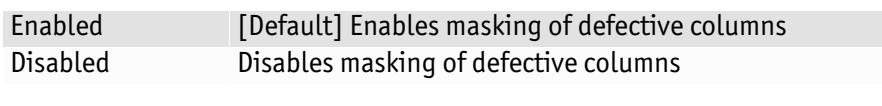

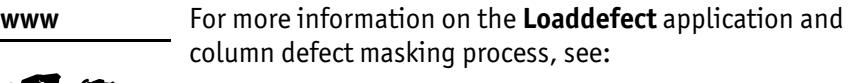

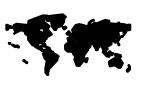

[https://www.alliedvision.com/fileadmin/content/](http://www.alliedvision.com/fileadmin/content/documents/products/cameras/various/appnote/Column_Defect_Masking.pdf) documents/products/cameras/various/appnote/ Column\_Defect\_Masking.pdf

# <span id="page-19-3"></span><span id="page-19-0"></span>EdgeFilter – Enum – R/W

Image sharpness/blur. Applied post-bayer interpolation. Only available on color *PixelFormats* noted with on-camera interpolation.

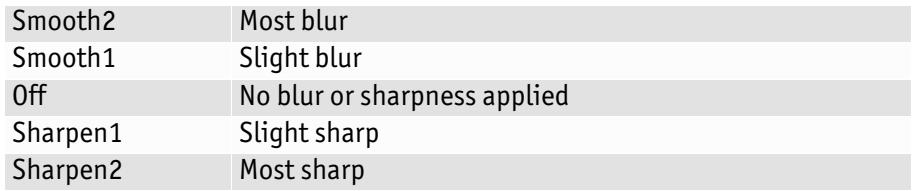

**Note**

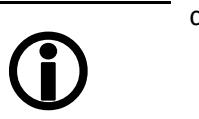

*EdgeFilter* feature is applicable only to color models/Manta cameras except Manta type B camera models.

# <span id="page-19-1"></span>**EFLensControl**

The section describes features related to EF lens control in the GigE cameras with integrated EF-Mount.

**Note**

The features listed under *EFLensControl* are NOT available for cameras with Birger EF-Mount option.

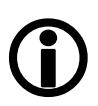

## **EFLensFStop**

## EFLensFStopCurrent – Float – R/W

Current F-stop number or aperture of the EF lens. Range: [*EFLensFStopMin* - *EFLensFStopMax*] Unit: μs

#### <span id="page-19-4"></span>EFLensFStopDecrease – Command

<span id="page-19-5"></span>Decrease F-stop number, i. e., increase lens aperture by the *EFLensFStopStepSize*.

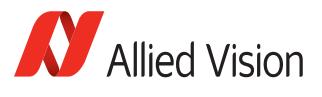

#### <span id="page-20-10"></span>EFLensFStopIncrease – Command

<span id="page-20-13"></span>Increase F-stop number, i. e., reduce lens aperture by the *EFLensFStopStepSize*.

#### <span id="page-20-11"></span>EFLensFStopMax – Float – R

Maximum possible F-stop setting or the smallest possible aperture for the EF lens based on current zoom setting. Default: Lens dependent Unit: F-Stop

#### <span id="page-20-12"></span>EFLensFStopMin – Float – R

Minimum possible F-stop setting or the largest possible aperture for the EF lens based on current zoom setting. Default: Lens dependent Unit: F-Stop

#### EFLensFStopStepSize – Integer – R/W

<span id="page-20-9"></span><span id="page-20-8"></span>Size of increments/decrements in *EFLensFStopCurrent* when using *EFLensFStopIncrease* and *EFLensFStopDecrease* commands, respectively. Range: [1–8] Units: F-Stop/8

#### <span id="page-20-0"></span>**EFLensFocus**

#### <span id="page-20-1"></span>EFLensFocusCurrent – Integer – R/W

Current focus setting. Range: [*EFLensFocusMin* – *EFLensFocusMax*]

<span id="page-20-2"></span>EFLensFocusDecrease – Command Decrease/shorten focus distance by *EFLensFocusStepSize*.

#### <span id="page-20-3"></span>EFLensFocusIncrease – Command

Increase/lengthen focus distance by *EFLensFocusStepSize*.

#### <span id="page-20-4"></span>EFLensFocusMax – Integer – R

Maximum/farthest possible focus setting. Default: Lens dependent

#### <span id="page-20-5"></span>EFLensFocusMin – Integer – R

Minimum/nearest possible focus setting. Default: Lens dependent

#### <span id="page-20-6"></span>EFLensFocusStepSize – Integer – R/W

Size of increments/decrements in *EFLensFocusCurrent* when using *EFLensFocusIncrease* and *EFLensFocusDecrease* commands, respectively. Range: [1 – Lens dependent] Default: *10*

#### <span id="page-20-7"></span>EFLensFocusSwitch – Enum – R

Current position of lens AF/MF switch.

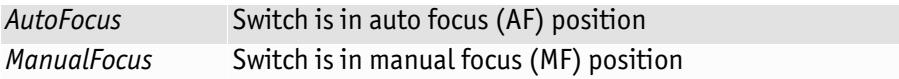

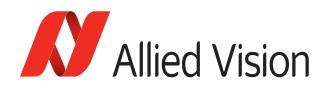

**Note**

All controls under *EFLensFocus* become read-only when the lens AF/MF switch is set to manual focus (MF).

# $\bigodot$

#### <span id="page-21-4"></span>**EFLensStatus**

## <span id="page-21-0"></span>EFLensID – Integer – R

Identification value of the attached EF lens.

# <span id="page-21-2"></span>EFLensLastError – Enum – R

Most recently detected error.

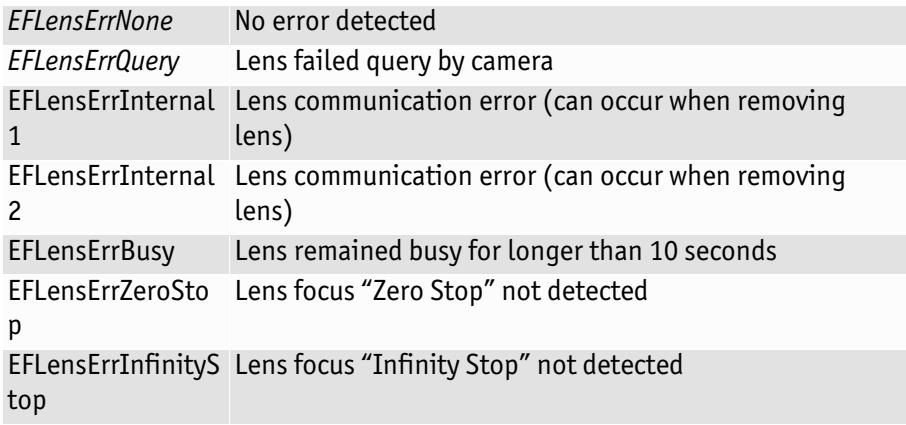

# <span id="page-21-3"></span>EFLensState – Enum – R

Current EF lens state.

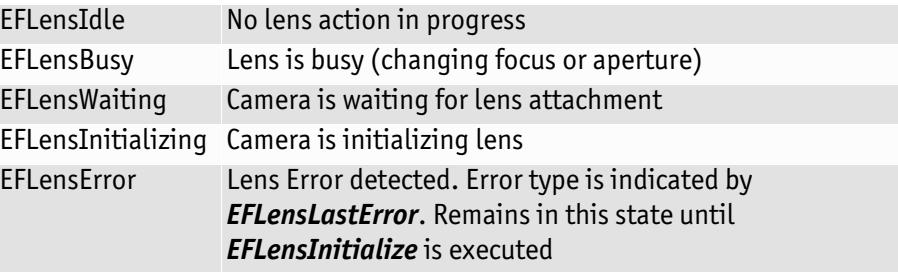

#### <span id="page-21-1"></span>EFLensInitialize – Command

Initializes the EF lens. This command is automatically executed on power up and/or when lens is attached to camera.

#### <span id="page-21-5"></span>EFLensZoom

## <span id="page-21-6"></span>EFLensZoomCurrent – Integer – R

Current focal length of the EF lens. Range: [*EFLensZoomMin* – *EFLensZoomMax*] Units: mm

## <span id="page-21-7"></span>EFLensZoomMax – Integer – R

Maximum focal length of the EF lens. Default: Lens dependent Units: mm

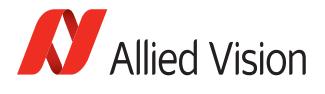

# <span id="page-22-2"></span>EFLensZoomMin – Integer – R

Minimum focal length of the EF lens. Default: Lens dependent Units: mm

# <span id="page-22-3"></span><span id="page-22-0"></span>**Exposure**

#### <span id="page-22-1"></span>Auto

Auto algorithms use information from the camera's current image and apply the following settings to the next image. Large changes in scene lighting may require several frames for the algorithm to stabilize.

<span id="page-22-9"></span>If using *ExposureMode* = *Auto*, and *GainMode* = *Auto* simultaneously, priority is given to changes in exposure until *ExposureAutoMax* is reached, at which point priority is given to changes in gain. Adding simultaneous *IrisMode* = *Video/ DCIris/PIrisAuto* results in undefined, "race to target" behavior.

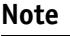

<span id="page-22-12"></span><span id="page-22-11"></span><span id="page-22-8"></span><span id="page-22-6"></span>The camera must be acquiring images in order for the auto algorithm to update.

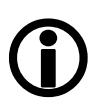

# <span id="page-22-4"></span>ExposureAutoAdjustTol – Uint32 – R/W

Range: [0 – 50] Default: *5* Units: percent

Tolerance in variation from *ExposureAutoTarget* in which the auto exposure algorithm will not respond. Can be used to limit exposure setting changes to only larger variations in scene lighting.

## <span id="page-22-5"></span>ExposureAutoAlg – Enum – R/W

The following algorithms can be used to calculate auto-exposure:

<span id="page-22-10"></span>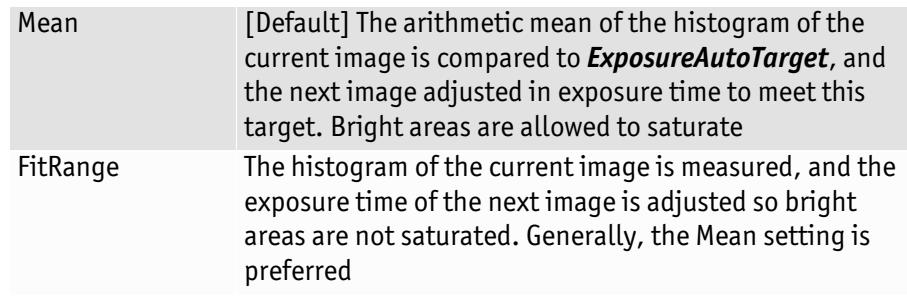

#### ExposureAutoMax – Uint32 – R/W

Range: [Camera dependent] Default: *500000* Units: μs

The upper bound to the exposure setting in *Autoexposure* mode. This is useful in situations where frame rate is important. This value would normally be set to something less than 1x10^6/ (desired frame rate).

# <span id="page-22-7"></span>ExposureAutoMin – Uint32 – R/W

The lower bound to the exposure setting in *autoexposure* mode. Range: [Camera dependent] Default: *Camera dependent* Units: μs

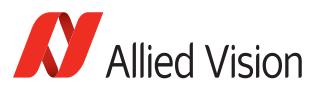

## <span id="page-23-1"></span>ExposureAutoOutliers – Uint32 – R/W

Range: [0 – 1000] Default: *0* Units: 0.01% i.e. 1000 = 10%

With *ExposureAutoTarget* as the mean target brightness, *ExposureAutoOutliers* is the percentage of pixels on the upper bound of the image brightness distribution graph that are ignored by the *ExposureAuto* algorithm. This can be used limit the effect of small specular bright spots on the overall image brightness calculation.

# <span id="page-23-2"></span>ExposureAutoRate – Uint32 – R/W

Range: [1 – 100] Default: *100* Units: percent

The rate at which the auto exposure function changes the exposure setting.

## <span id="page-23-3"></span>ExposureAutoTarget – Uint32 – R/W

Range: [0 – 100] Default: *50* Units: percent

The general lightness or darkness of the auto exposure feature; specifically, the target mean histogram level of the image—0 being black, 100 being white.

## <span id="page-23-4"></span>ExposureMode – Enum – R/W

<span id="page-23-6"></span><span id="page-23-0"></span>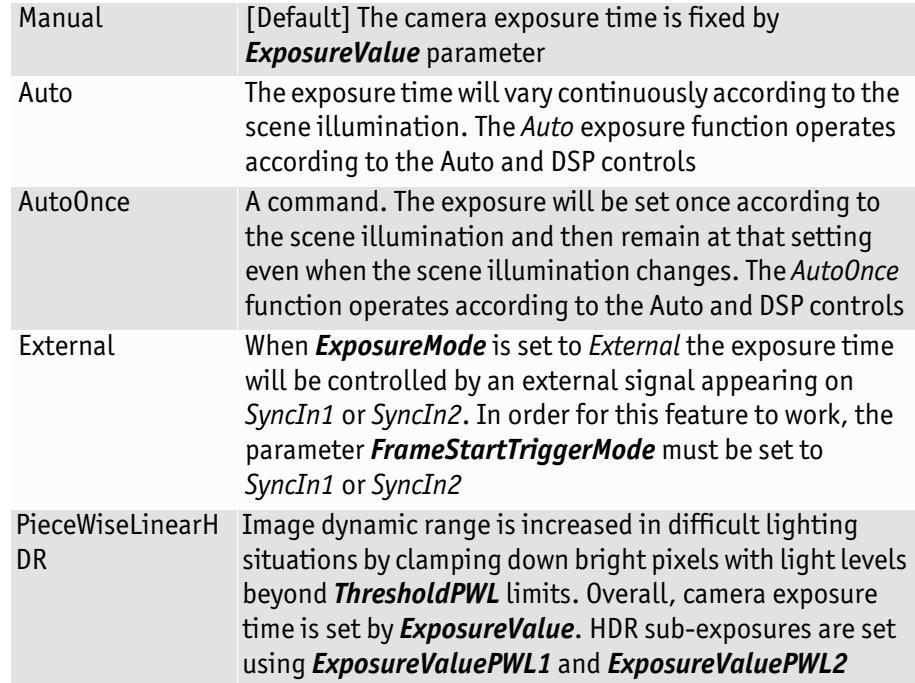

## <span id="page-23-5"></span>ExposureTimeIncrement – Float32 – R/C

<span id="page-23-8"></span><span id="page-23-7"></span>Increment/resolution of the exposure time in microseconds. Range: [Camera dependent] Units: μs

#### ExposureValue – Uint32 – R/W

Range: [Camera dependent] Units: μs

The sensor integration time. Values written to control are rounded to nearest multiple of *ExposureTimeIncrement*. Reading this control returns the used, rounded value.

<span id="page-24-1"></span>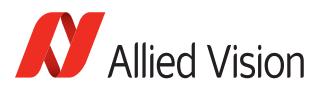

<span id="page-24-2"></span>*ExposureValue* depends on *ExposureMode* as follows:

- *ExposureMode* = *Manual*: *ExposureValue* is sensor integration time.
- *ExposureMode* = *Auto/AutoOnce/External*: *ExposureValue* is ignored.
- <span id="page-24-0"></span>• *ExposureMode* = *PieceWiseLinearHDR*: *ExposureValue* is the full sensor integration time. See *ExposureValuePWL1* and *ExposureValuePWL2* for setting *ThresholdPWL* exposure durations.

# ExposureValuePWL1 – Float – R/W

Valid only when *ExposureMode* = *PieceWiseLinearHDR*. Exposure time after *ThresholdPWL1* is reached. Range: [Camera dependent] Unit: μs

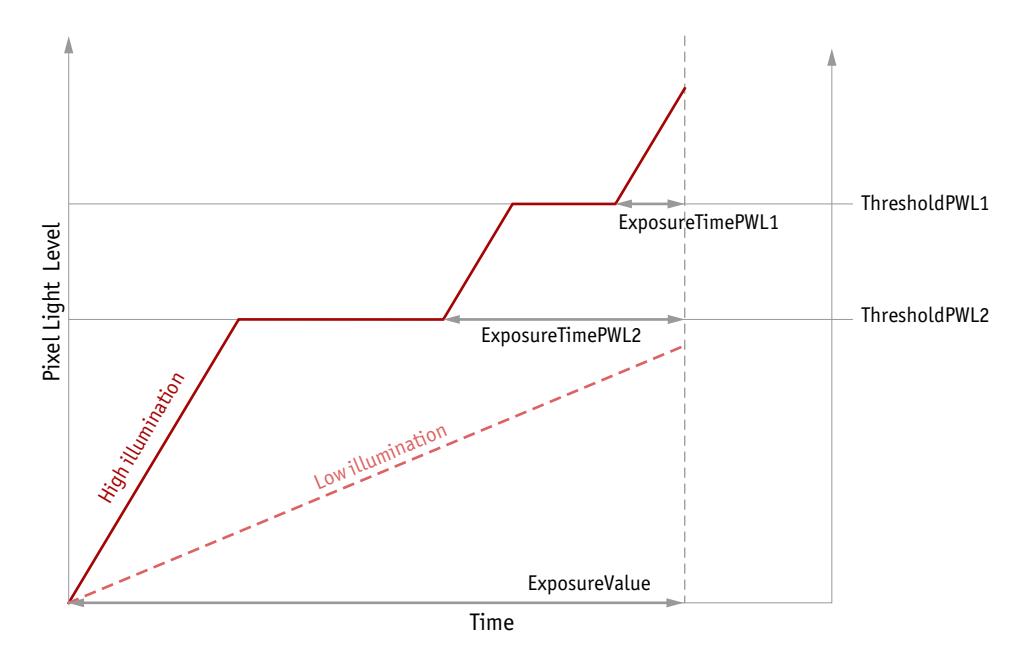

Figure 2: HDR sub exposures and thresholds when *ExposureMode* = *PieceWiseLinearHDR*

# ExposureValuePWL2 – Float – R/W

Range: [Camera dependent] Unit: μs

Valid only when *ExposureMode* = *PieceWiseLinearHDR*. Exposure time after *ThresholdPWL2* is reached.

**Note**

<span id="page-24-5"></span><span id="page-24-4"></span><span id="page-24-3"></span>When *ThresholdPWL2* is less than *ThresholdPWL1* (i.e. enabled), *ExposureValuePWL2* must be greater than *ExposureValuePWL1*.

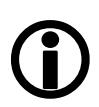

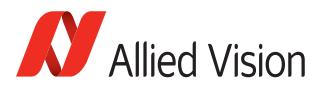

# <span id="page-25-2"></span>ThresholdPWL1 – Integer – R/W

Range: [0–63] Default: *63*

Valid only when *ExposureMode* = *PieceWiseLinearHDR*. The first and highest threshold level in *PieceWiseLinearHDR*. *0* = no light capacity, *63* = full pixel light capacity.

**Note**

<span id="page-25-0"></span>Leaving *ThresholdPWL1* at 63 disables the first threshold of *PieceWiseLinearHDR* mode, effectively disabling HDR mode.

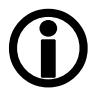

# ThresholdPWL2 – Integer – R/W

Range: [0–63] Default: *63*

Valid only when *ExposureMode* = *PieceWiseLinearHDR*. The second and lowest threshold level in *PieceWiseLinearHDR*. *0* = no light capacity, *63* = full pixel light capacity.

**Note**

Setting *ThresholdPWL2* above *ThresholdPWL1* disables the second threshold of *PieceWiseLinearHDR* mode.

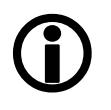

# <span id="page-25-1"></span>Shutter – Enum – R/W

Activate or deactivate the mechanical shutter of Bigeye G-629B Cool cameras.

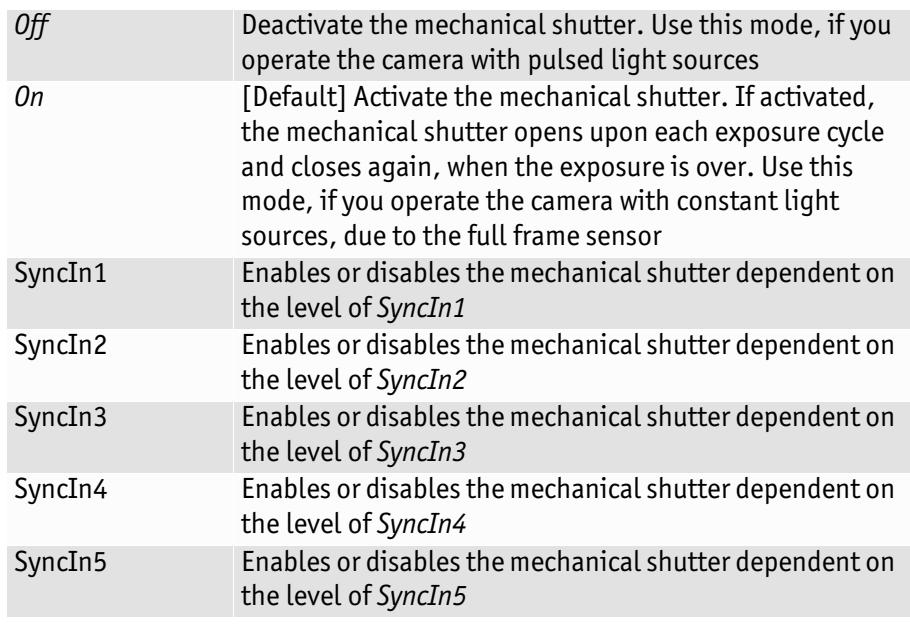

**Note**

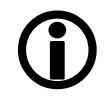

The shutter feature is intended to control the exposure by means of a mechanical shutter. It should not be confused with any other exposure control feature.

The mechanical shutter is available **ONLY** on the Bigeye G-629B Cool camera.

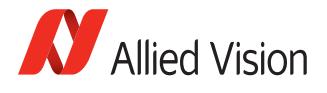

# <span id="page-26-4"></span><span id="page-26-0"></span>Gain

#### <span id="page-26-1"></span>Auto

Auto algorithms use information from the camera's current image and apply the following settings to the next image. Large changes in scene lighting may require 2-3 frames for the algorithm to stabilize. The camera must be acquiring images in order for the auto algorithm to update.

<span id="page-26-11"></span><span id="page-26-3"></span><span id="page-26-2"></span>If using *ExposureMode* = *Auto*, and *GainMode* = *Auto* simultaneously, priority is given to changes in exposure until *ExposureAutoMax* is reached, at which point priority is given to changes in gain. Adding simultaneous *Video/DCIris/PIrisAuto* results in undefined, "race to target" behavior.

# <span id="page-26-5"></span>GainAutoAdjustTol – Uint32 – R/W

Tolerance in variation from *GainAutoTarget* in which the auto exposure algorithm will not respond.This attribute is used to limit auto gain changes to only larger variations in scene lighting. Range: [0 – 50] Default: *5* Units: percent

## <span id="page-26-15"></span><span id="page-26-6"></span>GainAutoMax – Uint32 – R/W

The upper bound to the gain setting in auto gain mode. Range: [0 – Camera dependent] Units: [1, 0.1 dB camera dependent]

# <span id="page-26-7"></span>GainAutoMin – Uint32 – R/W

The lower bound to the gain setting in Auto gain mode. Normally this number would be set to zero. Range: [0 – Camera dependent] Default: 0 Units: [1, 0.1 dB camera dependent]

# <span id="page-26-8"></span>GainAutoOutliers – Uint32 – R/W

With *GainAutoTarget* as the mean target brightness, *GainAutoOutliers* is the percentage of pixels on the upper bound of the image brightness distribution graph that are ignored by the *GainAuto* algorithm. This can be used limit the effect of small specular bright spots on the overall image brightness calculation. Range: [1 – 1000] Default: *0* Units: 0.01%, i.e., 1000 = 10%

# <span id="page-26-9"></span>GainAutoRate – Uint32 – R/W

The rate at which the auto gain function changes. A percentage of the maximum rate. Range: [1 – 100] Default: *100* Units: percent

# <span id="page-26-10"></span>GainAutoTarget – Uint32 – R/W

<span id="page-26-14"></span><span id="page-26-13"></span><span id="page-26-12"></span>The general lightness or darkness of the auto gain feature. A percentage of maximum *GainValue*. Range: [0 – 100] Default: *50* Units: percent

<span id="page-27-8"></span><span id="page-27-3"></span>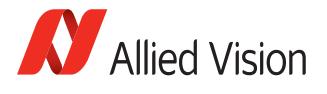

#### <span id="page-27-7"></span>GainMode – Enum – R/W

<span id="page-27-13"></span>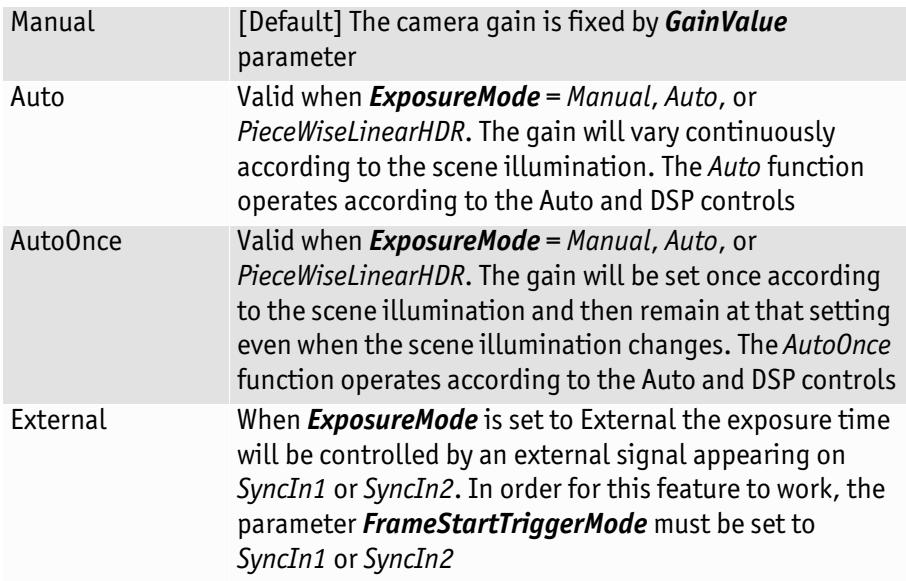

#### GainValue – Uint32 – R/W

Range: [Camera dependent] Default: 0 Units: [1, 0.1 dB camera dependent]

<span id="page-27-12"></span><span id="page-27-6"></span><span id="page-27-5"></span><span id="page-27-4"></span>
$$
G_{dB} = 20 \log \left( \frac{V_{out}}{V_{in}} \right)
$$

This is the gain setting applied to the sensor. For best image quality, the gain setting should be set to zero. However, in low-light situations, it may be necessary to increase the gain setting.

# <span id="page-27-9"></span><span id="page-27-0"></span>Gamma – Float32 – R/W

Nonlinear brightness control. Range: [Camera dependent] Default: 1.000 Units: Output = (Input)<sup>Gamma</sup>

# <span id="page-27-10"></span><span id="page-27-1"></span>Hue – Float32 – R/W

Range: [Camera dependent] Default: *0.00* Units: Degrees

Alters color of image without altering white balance. Takes float input, although rounds to integer. Applied post-bayer interpolation. Only available on color *PixelFormats* noted with on-camera interpolation.

# <span id="page-27-11"></span><span id="page-27-2"></span>IODMode - Enum - R/W

Set camera to continuous or Image on Demand (IOD) mode.

Continuous The camera requires no external exposure signal. The camera generates a constant exposure time independently. The exposure time is equal to frame readout time and cannot be adjusted. Bigeye G-132B Cool and Bigeye G-283B Cool achieve maximum frame rate in *Continuous* mode only.

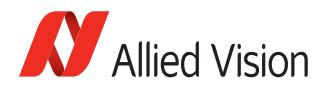

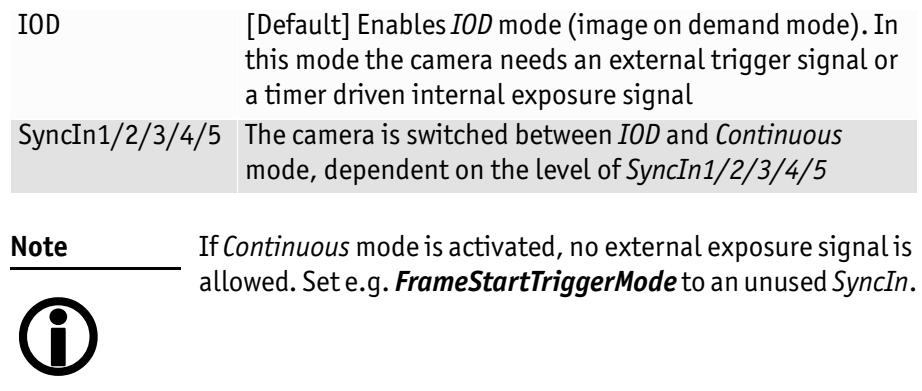

# <span id="page-28-2"></span><span id="page-28-0"></span>**LensDrive**

<span id="page-28-1"></span>Open loop DC 3 axis lens control.

## <span id="page-28-3"></span>LensDriveCommand – Enum – R/W

Setting to any non-Stop value will execute the function for *LensDriveDuration* and then return to Stop.

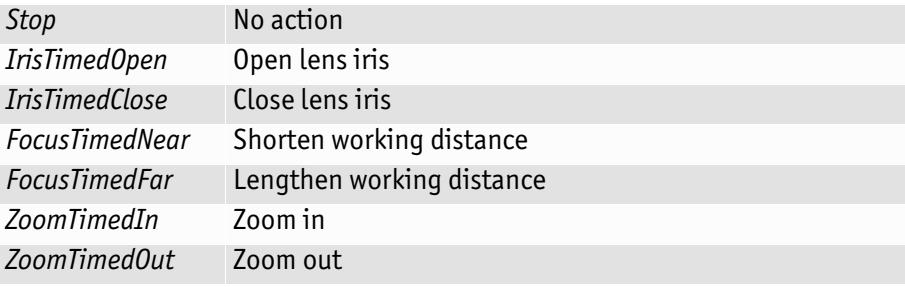

# <span id="page-28-4"></span>LensDriveDuration – Uint32 – R/W

Duration of *LensDriveCommand* to lens. Range: [0 – 5000] Units: μs

## <span id="page-28-5"></span>LensVoltage – Uint32 – R

Reports the lens power supply voltage. Range: [0 – 12000] Units: mV

## <span id="page-28-6"></span>LensVoltageControl – Uint32 – R/W

Lens power supply voltage control. If a bad value is written this control resets to *0*. This is done to prevent users inadvertently setting an inappropriate voltage, possibly damaging the lens. See lens documentation for appropriate voltage level. Range: [0 – 1200012000] Units: mV \* 100001; e.g., 8 V = 800008000

<span id="page-29-5"></span>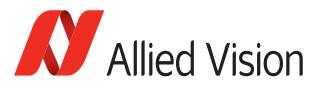

# <span id="page-29-3"></span><span id="page-29-0"></span>Iris

Auto iris lens support. Supported auto-iris lens types (camera dependent): video, DC, and P-iris. GT series detects lens type on power up. DC settings will not apply if P-Iris lens connected. P-Iris settings will not apply if DC iris lens connected.

The auto iris algorithm calculates *IrisAutoTarget* based on information of the current image, and applies this to the next image. Large changes in scene lighting may require 2-3 frames for the algorithm to stabilize. Adding simultaneous *GainMode* = *Auto*, or *ExposureMode* = *Auto*, to *IrisMode* = *Video/ DCIris/PIrisAuto* results in undefined, "race to target" behavior.

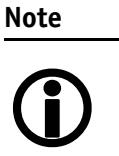

<span id="page-29-4"></span><span id="page-29-2"></span><span id="page-29-1"></span>The camera must be acquiring images in order for the auto algorithm to update.

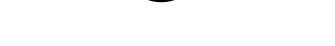

## IrisAutoTarget – Uint32 – R/W

Controls the general lightness or darkness of the auto iris feature; specifically the target mean histogram level of the image—0 being black, 100 being white. Range [0 – 100] Default: *50* Units: percent

## IrisMode – Enum – R/W

<span id="page-29-8"></span>Sets the auto-iris mode. Valid when *ExposureMode* = *Manual* or *PieceWiseLinearHDR*.

<span id="page-29-7"></span>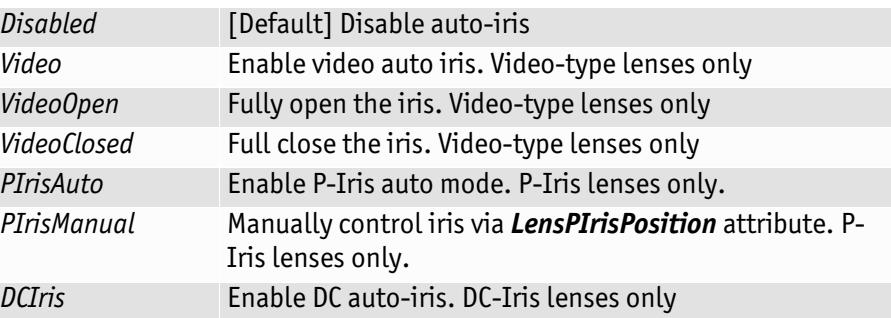

## <span id="page-29-6"></span>IrisVideoLevel – Uint32 – R

Dependant on lens type:

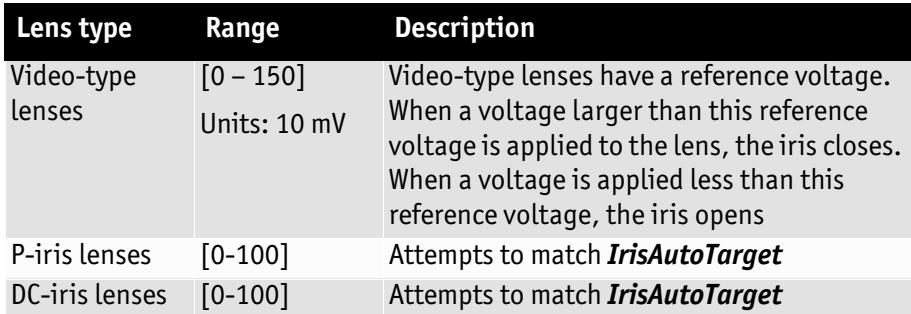

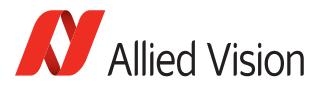

#### <span id="page-30-0"></span>IrisVideoLevelMax – Uint32 – R/W

Video-type lenses only. Limits the maximum driving voltage for closing the lens iris. Range: [0 – 150] Default: *Camera dependent* Units: 10 mV [Manta: 13.2 mV]

#### <span id="page-30-1"></span>IrisVideoLevelMin – Uint32 – R/W

Video-type lenses only. Limits the minimum driving voltage for opening the lens iris. Range: [0 – 150] Default: *Camera dependent* Units: 10 mV [Manta: 13.2 mV]

#### <span id="page-30-3"></span>LensDCIris

DC Iris lenses only.

#### <span id="page-30-2"></span>LensDCDriveStrength – Uint32 – R/W

Range: [0 – 50] Default: 10

Lens drive voltage. Altering this changes the speed at which a DC-Iris lens operates. The lower the value, the slower the lens operates. A higher value may result in iris oscillation. The optimum value is lens dependent. Larger lenses typically require a larger drive voltage.

#### <span id="page-30-4"></span>LensPIris

P-Iris lenses only. P-Iris allows discrete iris positions using an internal lens stepping motor.

**www**

For a list of P-Iris supported lenses, along with their *LensPIrisFrequency* and *LensPIrisNumSteps* specifications:

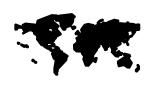

https://www.alliedvision.com/fileadmin/content/ documents/products/cameras/various/appnote/P[iris\\_Lenses\\_Supported\\_by\\_Prosilica\\_GT\\_Cameras.pdf](http://www.alliedvision.com/fileadmin/content/documents/products/cameras/various/appnote/P-iris_Lenses_Supported_by_Prosilica_GT_Cameras.pdf)

## <span id="page-30-5"></span>LensPIrisFrequency – Uint32 – R/W

[Stepping motor drive rate. Lens dependent. Use value defined in application](http://www.alliedvisiontec.com/fileadmin/content/PDF/Support/Application_Notes/AppNote_-_P-iris_Lenses_Supported_by_Prosilica_GT_Cameras.pdf)  note on supported P-iris lenses or contact lens manufacturer. Range: [0 – 1000] Default: 100 Units: Hz

## <span id="page-30-6"></span>LensPIrisNumSteps – Uint32 – R/W

Maximum number of discrete iris/aperture positions. Use value defined in [application note on supported P-iris lenses, or contact lens manufacturer.](http://www.alliedvisiontec.com/fileadmin/content/PDF/Support/Application_Notes/AppNote_-_P-iris_Lenses_Supported_by_Prosilica_GT_Cameras.pdf)  Range: [1 – 1023] Default: 50

## <span id="page-30-7"></span>LensPIrisPosition – Uint32 – R/W

Range: [0 – 1022] Default: 50

Iris/aperture position. Manually control iris in *PIrisManual* mode, or read iris position in *PIrisAuto* mode. *0 = fully open*, *LensPIrisNumSteps* = *fully closed*. Values greater than *LensPIrisNumSteps* are ignored/not written.

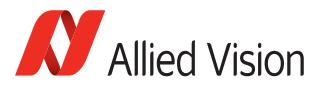

# <span id="page-31-13"></span><span id="page-31-0"></span>Saturation – Float32 – R/W

Range: [0.000 – 2.000]. Alters color intensity. Applied post-bayer interpolation. Only available on color *PixelFormats* noted with on-camera interpolation.

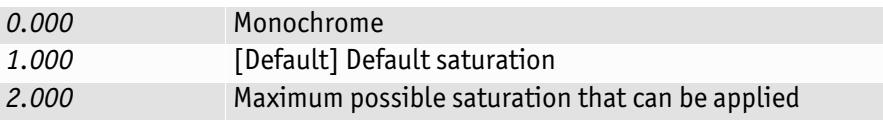

# <span id="page-31-5"></span><span id="page-31-1"></span>LUTControl

The use of one LUT allows any function (in the form Output  $= F(Input)$ ) to be stored in the camera's memory and to be applied on the individual pixels of an image at runtime.

#### **Note**

#### **Color cameras only:**

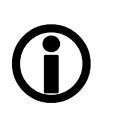

**LUTControl** with single color panes will not work when binning is enabled, due to loss of color information.

# <span id="page-31-8"></span>LUTInfo

This control provides active LUT information.

# <span id="page-31-2"></span>LUTAddress – Integer – R/C

Indicates location of memory when LUT is loaded.

## <span id="page-31-12"></span>LUTSizeBytes – Integer – R/C

Size of the memory area where the LUT is located.

## <span id="page-31-3"></span>LUTBitDepthIn – Integer – R/C

Bit depth of the input value of the LUT block.

## <span id="page-31-4"></span>LUTBitDepthOut – Integer – R/C

Bit depth of the output value of the LUT block.

## <span id="page-31-6"></span>LUTEnable – Boolean – R/W

Activates or deactivates the selected LUT. Possible values: True, False Default: *False*

## <span id="page-31-7"></span>LUTIndex – Integer – R/W

Range:  $[0 - (2^{LUTBitDepthIn} - 1)]$  Default: 0

<span id="page-31-10"></span>Controls the index (offset) of the coefficient to access in the selected LUT.

## <span id="page-31-9"></span>LUTLoad/LUTLoadAll – Command

Loads LUT from flash memory into volatile memory of the camera.

# <span id="page-31-11"></span>LUTMode – Enum – R/W

Selects on which pixels the selected LUT will be applied.

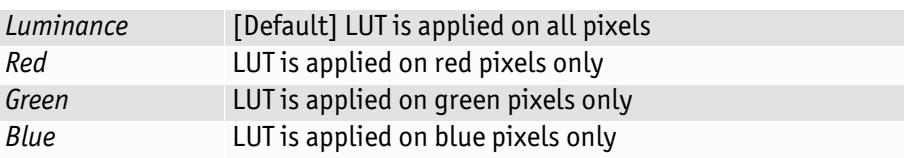

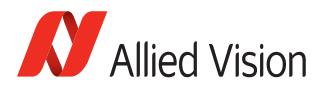

**Note**

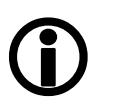

To avoid confusion, especially with color cameras, we recommend the following steps:

- 1. Configure the LUT modes.
- 2. Enable the LUT.

# <span id="page-32-6"></span>LUTSave/LUTSaveAll – Command

<span id="page-32-7"></span>Saves LUT from volatile memory into flash memory of the camera.

**Note**

<span id="page-32-2"></span><span id="page-32-1"></span>With **ConfigFile** control (*ConfigFileSave* command) you can't save the contents of the LUT.

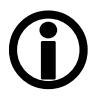

# <span id="page-32-8"></span>LUTSelector – Enum – R/W

Selects which LUT to control. These LUTs are camera specific. Possible values: LUT1, LUT2, LUT3, LUT4, LUT5 Default: *LUT1*

# <span id="page-32-9"></span>LUTValue – Integer – R/W

<span id="page-32-5"></span>Returns or sets the value at entry *LUTIndex*. Range: [0 – (2LUTBitDepthOut - 1)] Default: *4095*

# <span id="page-32-10"></span><span id="page-32-0"></span>NirMode – Enum – R/W

## Manta NIR models only.

<span id="page-32-4"></span><span id="page-32-3"></span>Selects the NIR modes. These modes differ in quantum efficiency, frame rates, and anti-blooming characteristics.

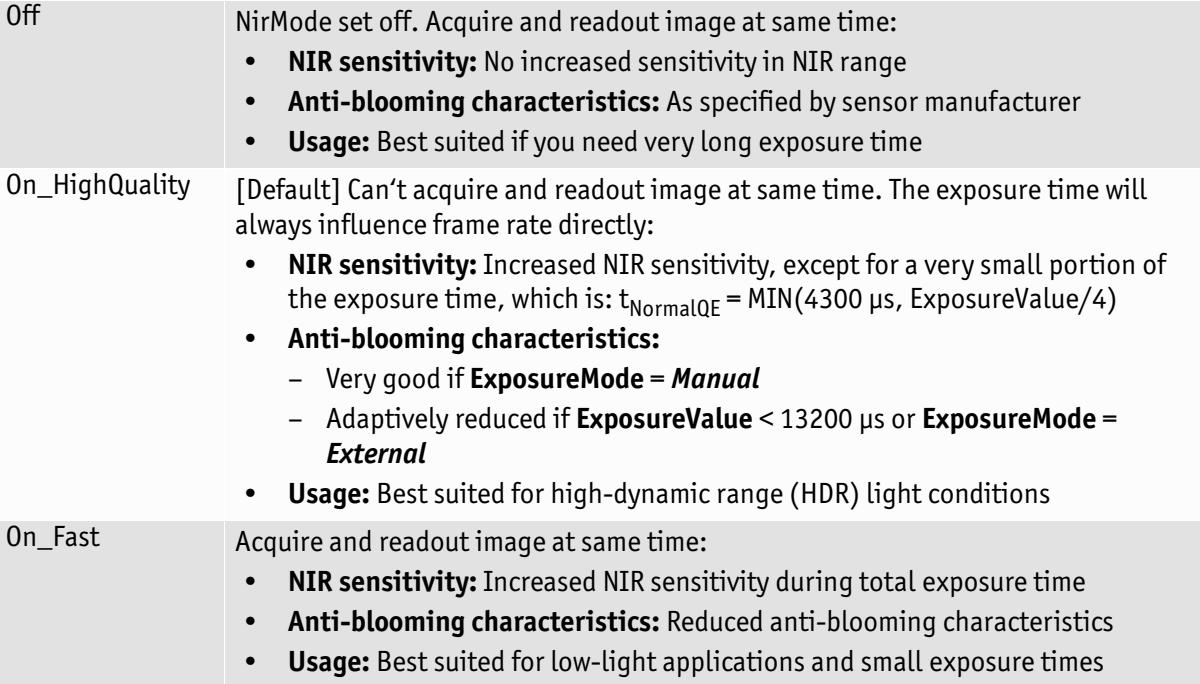

<span id="page-33-7"></span>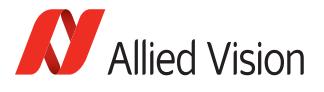

# <span id="page-33-10"></span><span id="page-33-0"></span>**Offset**

# <span id="page-33-11"></span>OffsetValue – Integer – R/W

<span id="page-33-4"></span>Brightness (aka black level). Setting *GainValue* does not change the *OffsetValue*. Range: [0-255] Default: *0*

# <span id="page-33-9"></span><span id="page-33-1"></span>**SubstrateVoltage**

# <span id="page-33-12"></span>VsubValue – Uint32 – R/C

Factory use only. CCD substrate voltage. Optimized at factory for each sensor. Range: [Camera dependent] Units: mV

# <span id="page-33-13"></span><span id="page-33-2"></span>**Whitebalance**

<span id="page-33-8"></span><span id="page-33-5"></span>Unlike Hue or *ColorTransformationControl*, this is a pre-bayer interpolation gain adjustment. Applies to all color *PixelFormats*.

## <span id="page-33-3"></span>Auto

Auto algorithms use information from the camera's current image and apply the following settings to the next image, i.e. the camera must be acquiring images in order for the auto algorithm to update. Large changes in scene lighting may require 2-3 frames for the algorithm to stabilize.

# <span id="page-33-14"></span>WhitebalAutoAdjustTol – Uint32 – R/W

A threshold. Sets a range of averaged scene color changes in which the automatic white balance will not respond. Used to limit white balance setting changes to only larger variations in average scene color. Range: [0 – 50] Default: *5* Units: percent

# <span id="page-33-15"></span>WhitebalAutoRate – Uint32 – R/W

Determines how fast the auto white balance algorithm updates. Range: [1 – 100] Default: *100* Units: percent

# <span id="page-33-16"></span>WhitebalMode – Enum – R/W

<span id="page-33-6"></span>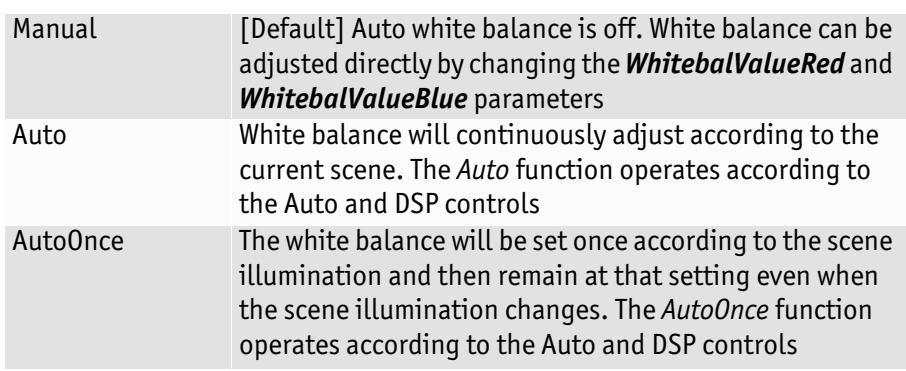

# <span id="page-33-17"></span>WhitebalValueRed – Uint32 – R/W

Range: [Camera dependent] Units: percent

Gain applied to all red pixels on the CCD, pre-interpolation. 100% = no gain applied. Each camera model calibrated with a different factory default.

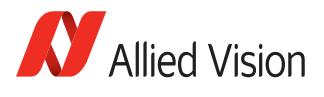

## <span id="page-34-10"></span>WhitebalValueBlue – Uint32 – R/W

Range: [Camera dependent] Units: percent

Gain applied to all blue pixels on the CCD, pre-interpolation. 100% = no gain applied. Each camera model calibrated with a different factory default.

**Note**

 $\bigcirc$ 

<span id="page-34-11"></span>There is no *WhitebalValueGreen*, as this is the luminance/ reference channel. To increase/decrease green, decrease/ increase red and blue accordingly.

# <span id="page-34-5"></span><span id="page-34-0"></span>**DeviceStatus**

# <span id="page-34-6"></span><span id="page-34-1"></span>DeviceTemperatureMainboard – Float32 – R

Units: Degree Celsius Resolution: 0.031 Accuracy: ±1 °C

Camera internal temperature measured at the internal control board.

# <span id="page-34-7"></span><span id="page-34-2"></span>DeviceTemperatureSensor – Float32 – R

Units: Degree Celsius Resolution: 0.031 Accuracy: ±1 °C

Camera internal temperature measured at the sensor.

# <span id="page-34-8"></span><span id="page-34-3"></span>EventControl

Event controls allow the enabling of various camera events to be transmitted to the host computer, triggering a registered event callback function.

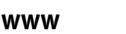

See *PvCameraEventCallbackRegister* in **Allied Vision PvAPI Manual**:

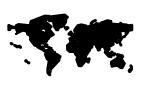

https://www.alliedvision.com/fileadmin/content/ [documents/products/software/software/PvAPI/docu/](http://www.alliedvision.com/fileadmin/content/documents/products/software/software/PvAPI/docu/PvAPI_SDK_Manual.pdf) PvAPI\_SDK\_Manual.pdf

# <span id="page-34-9"></span><span id="page-34-4"></span>**EventID**

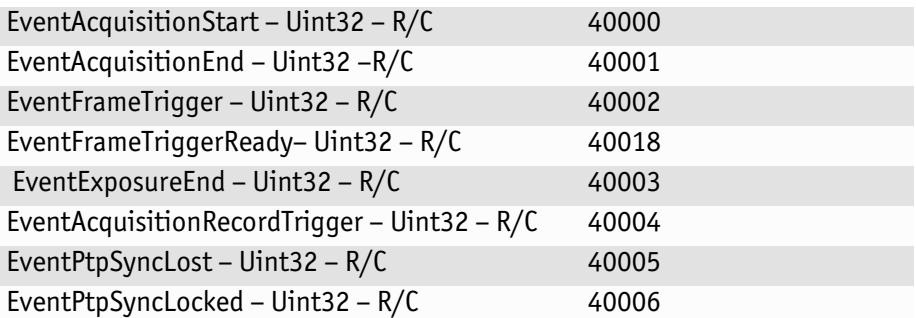

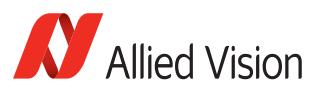

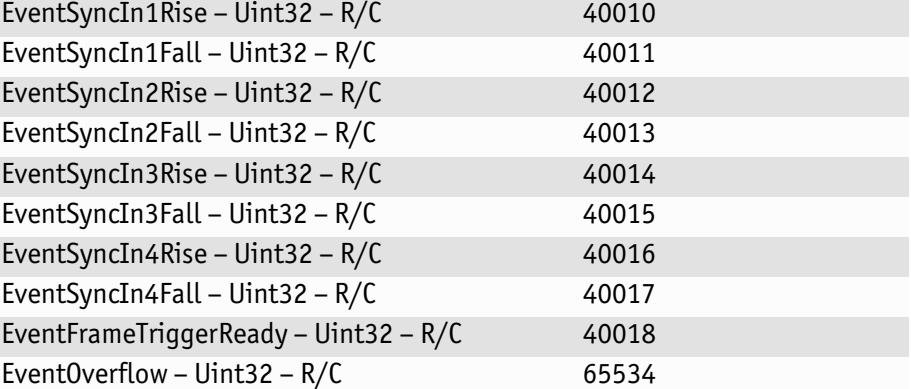

Always on. Cannot be turned off with *EventSelector* or *EventsEnable1*. Event occurs if camera event buffer overflows, i.e. if host is unable to process/send acknowledgements for events as quickly as events are generated from camera.

EventError – Uint $32 - R/C$  65535

Always on. Cannot be turned off with *EventSelector* or *EventsEnable1*. Event should never occur, only returning in case of firmware failure requiring camera repair.

# <span id="page-35-4"></span><span id="page-35-0"></span>EventNotification – Enum – R/W

Default: *Off.* Turns the selected event notification *On* or *Off*.

# <span id="page-35-5"></span><span id="page-35-1"></span>EventSelector – Enum – R/W

Select a specific event to be enabled or disabled using *EventNotification*. Possible values:

<span id="page-35-8"></span><span id="page-35-7"></span><span id="page-35-3"></span>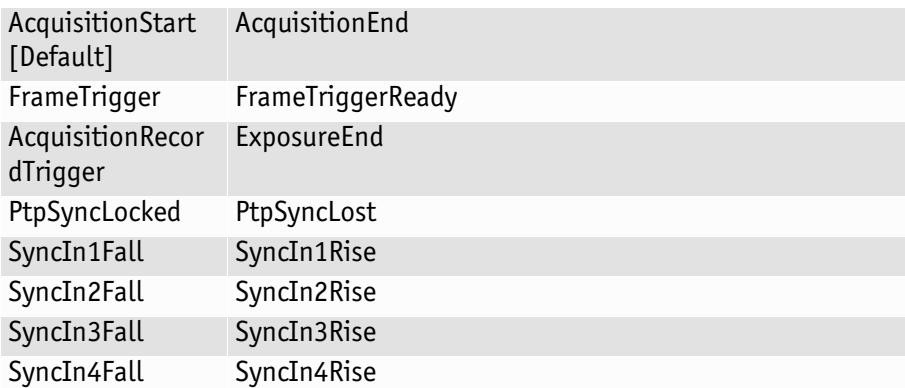

# <span id="page-35-6"></span><span id="page-35-2"></span>EventsEnable1 – Uint32 – R/W

Default: *0.* Bit field of all events. Bits correspond to last two digits of *EventID*. For example, *Bit 1* is *EventAcquisitionStart*, *Bit 2* is *EventAcquisitionEnd*, and *Bit 10* is *EventSyncIn1Rise*. This is an alternative to setting each event individually using the *EventNotification* and *EventSelector* method.

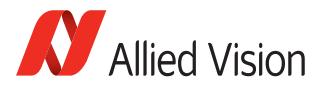

# <span id="page-36-5"></span><span id="page-36-0"></span>**GigE**

# <span id="page-36-3"></span><span id="page-36-1"></span>BandwidthCtrlMode – Enum – R/W

Select the desired mode of bandwidth control.

<span id="page-36-7"></span><span id="page-36-6"></span>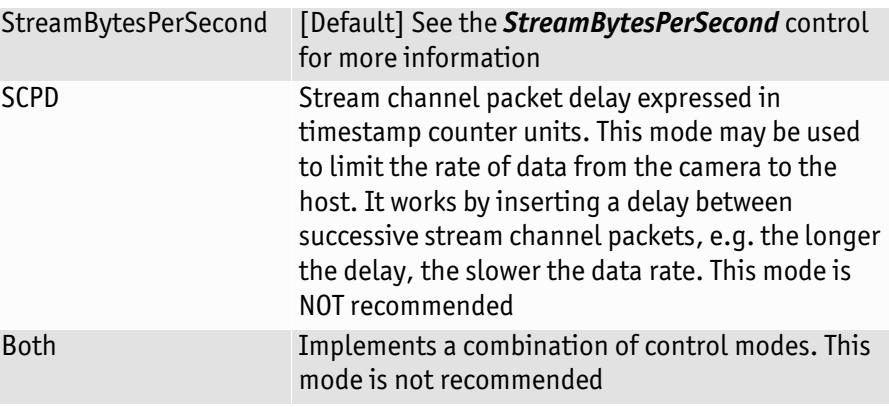

# <span id="page-36-4"></span><span id="page-36-2"></span>ChunkModeActive – Boolean – R/W

Possible values: TRUE, FALSE Default: *FALSE* 

Enables camera to send GigE Vision Standard Protocol chunk data with an image. Currently implemented chunk data:

# **[Bytes 1 – 4]** Acquisition count

Big-endian

# **[Byte 5]**

These 8 bits indicate the following EF lens settings:

- *Bit 7 (Error)*: When this bit is set to 1, the EF lens is in an error state, bits 2 5 indicate enumerated value of last error, and all other bits and Bytes will be 0.
- *Bit 6 (Lens attached)*: When this bit is set to 1, an EF lens is attached to camera.
- *Bit 5 (Auto focus)*: When this bit is set to 1, the EF lens manual/auto focus switch is set to the auto focus position.
- *Bits 2 4 (Last error)*: Enumerated error value:
	- 0: No error detected
	- 1: Lens failed query by camera
	- 2: Lens communication error (can occur when removing lens)
	- 3: Lens communication error (can occur when removing lens)
	- 4: Lens remained busy for longer than 10 seconds
	- 5: Lens focus "Zero Stop" not detected
	- 6: Lens focus "Infinity Stop" not detected
- *Bits 0 1*: Upper 2 bits of focus percentage value (see **Byte 6**).

Big-endian

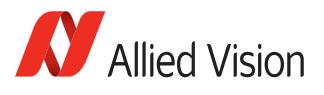

# **[Byte 6]**

These 8 bits in conjunction with bits 0 – 1 of Byte 5, indicate the current focus position of the EF lens in (percentage of maximum focus range) \* 10 (i.e. 1000 = 100 percent = Infinity Stop).

If the lens manual/auto focus switch is in the manual position these bits will be 0.

Big-endian

**[Byte7]**These 8 bits indicate the current aperture position of the EF lens in Dn. To convert Dn to FStop value, use formula:  $FStop = 2$   $[(Dn - 8)/16]$ .

Big-endian

**[Byte 8]** These 8 bits indicate the current focal length of the EF lens in mm.

Big-endian

**[Bytes 9 – 12]** Exposure value in μs.

Big-endian

**[Bytes 13 – 16]** Gain value in dB.

For GT1930L and GT1930LC cameras: Gain value in tenths of dB (i.e. 201 represents 20.1 dB)

Big-endian

**[Bytes 17 – 18]** Sync in levels. A bit field. Bit 0 is sync-in 0, bit 1 is sync-in 1, etc. A bit value of 1 = level high, and a bit value of  $0 =$  level low.

Big-endian

**[Bytes 19 – 20]** Sync out levels. A bit field. Bit 0 is sync-out 0, bit 1 is sync-out 1, etc. A bit value of 1 = level high, and a bit value of 0 = level low.

Big-endian

**[Bytes 21 – 24]** Reserved. 0

Big-endian

**[Bytes 25 – 28]** Reserved. 0

Big-endian

**[Bytes 29 – 32]** Reserved. 0

Big-endian

**[Bytes 33 – 36]** Reserved. 0

Big-endian

**[Bytes 37 – 40]** Reserved. 0

Big-endian

**[Bytes 41 – 44]** Chunk ID. 1000

Little-endian

**[Bytes 45 – 48]** Chunk length.

Little-endian

PvAPI users see tPvFrame. AncillaryBuffer.

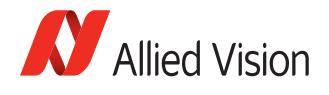

**Note**

Camera cannot be acquiring image data while modifying *ChunkModeActive*.

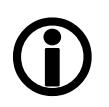

# <span id="page-38-8"></span><span id="page-38-0"></span>Ethernet

## <span id="page-38-6"></span>DeviceEthAddress – String – R/C

<span id="page-38-5"></span>The physical MAC address of the camera.

## <span id="page-38-15"></span>HostEthAddress – String – R/C

<span id="page-38-13"></span>The physical MAC address of the host network card.

# <span id="page-38-17"></span><span id="page-38-1"></span>IP

# <span id="page-38-7"></span>DeviceIPAddress – String – R/C

<span id="page-38-4"></span>The current IP address of the camera.

# <span id="page-38-16"></span>HostIPAddress – String – R/C

<span id="page-38-14"></span>The current IP address of the host network interface.

# <span id="page-38-9"></span><span id="page-38-2"></span>GvcpRetries – Uint32 – R/W

*Gvcp* = *GigE Vision Control Protocol*. The maximum number of resend requests that the host will attempt when trying to recover a lost control packet. The user can set the value but internally it is overwritten to 5 for PvAPI v1.26.

# <span id="page-38-10"></span><span id="page-38-3"></span>Gvsp

**Gvsp** = *GigE Vision Streaming Protocol*

## <span id="page-38-11"></span>GvspLookbackWindow – Uint32 – R/W

Units: packets

Size of the look back window when determining if a stream packet is missing. When a stream packet arrives out of order, the driver skips back *GvspLookbackWindow* packets to see if the packets previous to this point have all arrived. If not, a resend is issued. A lower value allows the driver less time to assemble out-of-order packets; a larger value allows the driver more time. If the value is set too low, the driver will issue unnecessary resends. If the value is set too high and a packet truly is missing, the driver will issue a resend but the camera may no longer have the required packet in its resend buffer and the packet will be dropped. The ideal value is system dependent.

# <span id="page-38-12"></span>GvspResendPercent – Float32 – R/W

Range: [1.000 – 100.000] Default: *1%* Units: percent

Maximum percentage of missing stream packets in a frame to still generate a driver resend request. Frames with percentage of missing stream packets beyond *GvspResendPercent* are marked as dropped.

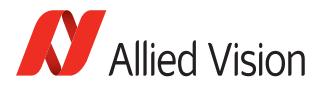

#### <span id="page-39-3"></span>GvspRetries – Uint32 – R/W

Maximum number of resend requests that the host driver will attempt before marking a packet dropped. Range: [1 – 100] Default: *3*

## <span id="page-39-4"></span>GvspSocketBuffersCount – Enum – R/W

Number of buffers to be used by the network socket. Only applicable when not using the Filter Driver. Possible values: 256, 512, 1024, 2048, 4096, 8192 Default: *512*

# <span id="page-39-5"></span>GvspTimeout – Uint32 – R/W

Stream packet timeout. If no stream packet received before *GvspTimeout*, host requests resend, up to *GvspRetries* times. If still no packet received from camera, packet is marked as dropped. Range: [10 – 2500] Default: *50* Units: ms

# <span id="page-39-6"></span><span id="page-39-0"></span>HeartbeatInterval – Uint32 – R/W

Range: [250 – 3,600,000] Default: *2500* Units: ms

The driver sends a heartbeat request packet to the camera every *HeatbeatInterval* milliseconds. If the camera fails to respond to the heartbeat request (200ms timeout), a retry is sent 200 ms later. After *GvcpRetries* (5 for PvAPI v1.26) times with no response, a camera unplugged event is returned by the driver.

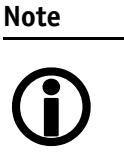

- *HeatbeatInterval* may be modified, but is overwritten to *HeartbeatTimeout* - 2500 on PvCameraOpen / SampleViewer open. This ensures driver sends unplugged event, and camera closes stream and control channel at same time.
- PvAPI users: see *PvLinkCallbackRegister* to register a callback function on unplug event.

# <span id="page-39-7"></span><span id="page-39-1"></span>HeartbeatTimeout – Uint32 – R/W

Range: [500 – 3,600,000] Default: *6000* Units: ms

Timespan for which the camera waits for a heartbeat packet. If a heartbeat packet is not received within *HeartbeatTimeout*, the camera assumes the host has closed its controlling application or is dead, and closes its stream and control channel. This parameter may need to be increased if stepping through code in a debugger, as this prevents the driver from sending heartbeat packets.

# <span id="page-39-8"></span><span id="page-39-2"></span>**Multicast**

Multicast mode allows the camera to send image data to all hosts on the same subnet as the camera. The host computer that first enables multicast mode is the *master*, and controls all camera parameters. All other hosts / instances are the *monitors*, and can view image data only.

<span id="page-40-9"></span>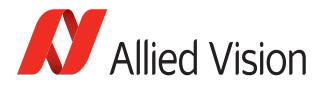

**Note**

Most GigE switches support a maximum *PacketSize* of 1500 in Multicast mode.

# $\bigodot$

# <span id="page-40-6"></span>MulticastEnable – Enum – R/W

<span id="page-40-5"></span>Possible values: On, Off Default: *Off* 

Enables multicast mode. In order to enable this, the camera must not be streaming.

## <span id="page-40-7"></span>MulticastIPAddress – String – R/W

Set the multicast IP address.

# <span id="page-40-8"></span><span id="page-40-0"></span>NonImagePayloadSize – Unit32 – R

#### <span id="page-40-4"></span>Units: Bytes

Size of chunk mode data. If *ChunkModeActive* = *FALSE*, *NonImagePayloadSize* = *0*.

# <span id="page-40-1"></span>PacketSize – Uint32 – R/W

Range: [Camera dependent] Units: Bytes

Determines the Ethernet packet size. Generally, this number should be set to as large as the network adapter will allow. If this number is reduced, then CPU loading will increase. Packet sizes > 1500 are called jumbo packets/frames in Ethernet terminology. If your GigE network adapter does not support jumbo packets/frames of at least 8228 Bytes (the camera default on power up), then you will need to reduce *PacketSize* parameter to match the maximum supported by your network adapter. A *PacketSize* of 1500 is a safe setting which all GigE network cards support.

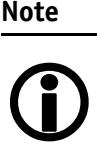

<span id="page-40-13"></span><span id="page-40-12"></span>If you are seeing all "black images", or all frames reported as *StatFramesDropped* and zero images reported as *StatFramesCompleted*, you will likely need to decrease this parameter.

# <span id="page-40-10"></span><span id="page-40-2"></span>PayloadSize – Unit32 – R

Units: Bytes

Total size of payload in bytes.

- If *ChunkModeActive* = *TURE*: *PayloadSize* = *TotalBytesPerFrame* + *NonImagePayloadSize + 8*
- <span id="page-40-14"></span>• If *ChunkModeActive* = *FALSE*: *PayloadSize* = *TotalBytesPerFrame*

<span id="page-40-11"></span><span id="page-40-3"></span>PTP

Precision Time Protocol (PTP) manages clock synchronization of multiple devices across an Ethernet network, with ±1 μs tolerance. Once the clocks of the devices are synchronized, a synchronous software trigger can be sent to Allied

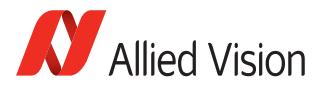

Vision cameras via the *PtpAcquisitionGateTime* control. On Allied Vision GigE cameras, the device clock is represented by the camera *TimeStampValue* attribute.

#### **www**

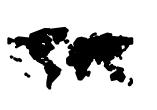

[http://standards.ieee.org/findstds/standard/1588-](http://standards.ieee.org/findstds/standard/1588-2008.html) 2008.html

For more information on PTP, see the IEEE 1588-2008 standard:

# <span id="page-41-1"></span>PtpAcquisitionGateTimeHi – Uint32 – R/W

Range:  $[0 - (2^{32}-1)]$  Default:  $0$  Units: Camera clock ticks\*2<sup>32</sup>

<span id="page-41-0"></span>Upper 32 bits of *PtpAcquisitionGateTime*. Used to schedule a synchronized "software trigger" on multiple PTP synchronized devices. Must be set beyond current camera *TimeStampValue*, i.e., *TimeStampValue* >= *PtpAcquisitionGateTime*. When set below *TimeStampValue*, image acquisition stalls. *PtpAcquisitionGateTime* resets to zero when *PtpMode* set to *Off*.

## <span id="page-41-2"></span>PtpAcquisitionGateTimeLo – Uint32 – R/W

Range:  $[0 - (2^{32}-1)]$  Default: 0 Units: Camera clock ticks

Lower 32 bits of *PtpAcquisitionGateTime*. See *PtpAcquisitionGateTimeHi*.

# <span id="page-41-3"></span>PtpMode – Enum – R/W

Controls the PTP device behavior.

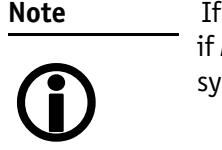

 If using the camera event channel, a *EventPtpSyncLost* is sent if *PtpMode* is changed. *EventPtpSyncLocked* is sent once PTP synchronization is reestablished.

<span id="page-41-4"></span>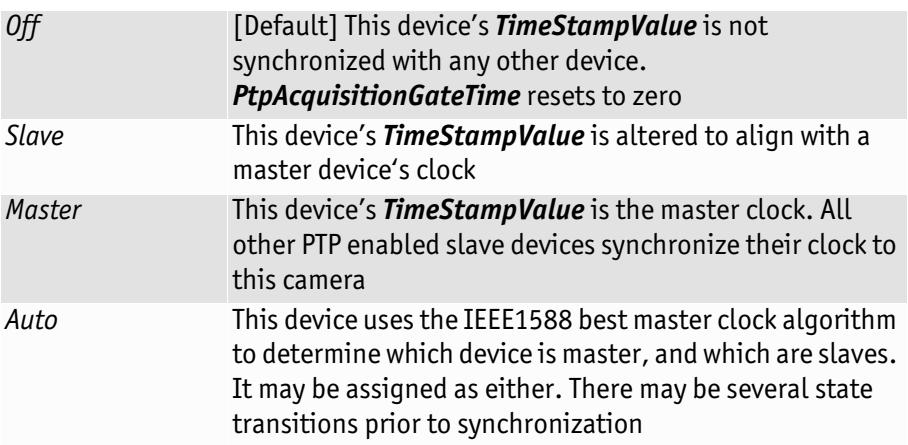

<span id="page-42-2"></span>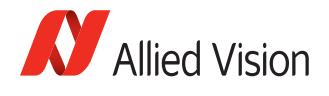

# <span id="page-42-3"></span>PtpStatus – Enum – R

State of the PTP operation.

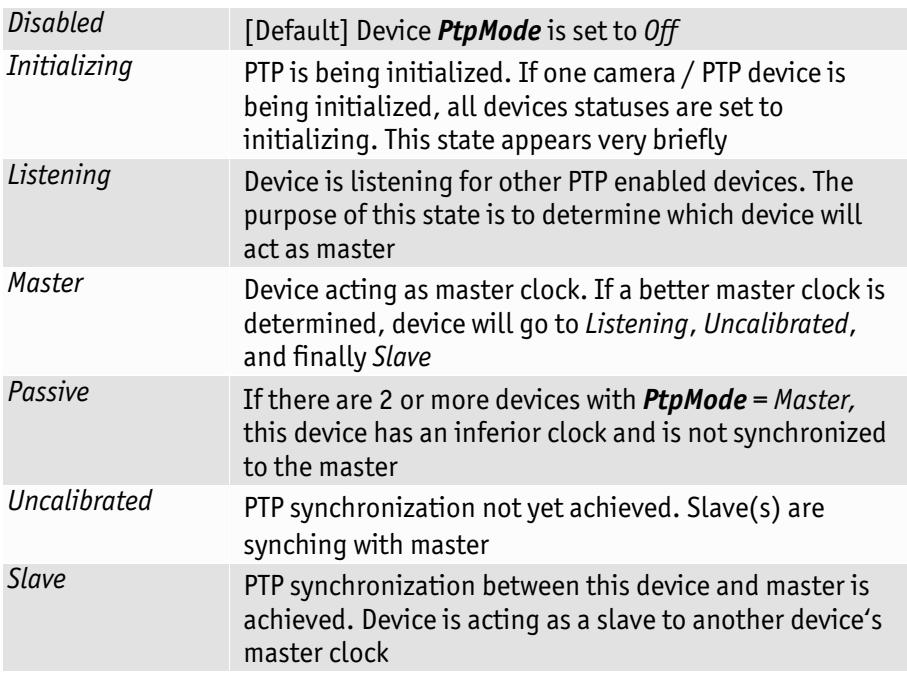

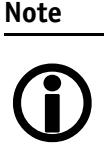

PTP capable cameras with firmware < 1.54.11026 have *PtpStatus* = [*Off*, *Master*, *Synching*, *Slave*, *Error*].

# <span id="page-42-4"></span><span id="page-42-0"></span>StreamBytesPerSecond – Uint32 – R/W

Range: [1,000,000 – 124,000,000 (248,000,000 for GX in LAG mode)]

Units: Bytes/s

Moderates the data rate of the camera. This is particularly useful for slowing the camera down so that it can operate over slower links such as Fast Ethernet (100 speed), or wireless networks. It is also an important control for multi-camera situations. When multiple cameras are connected to a single Gigabit Ethernet port (usually through a switch), *StreamBytesPerSecond* for each camera needs to be set to a value so that the sum of each camera's *StreamBytesPerSecond* parameter does not exceed the data rate of the GigE port. Setting the parameter in this way will ensure that multiple camera situations work without packet collisions, i.e. data loss.

To calculate the required minimum *StreamBytesPerSecond* setting for a camera in any image mode, use the following formula: StreamBytesPerSecond = Height x Width x FrameRate x Bytes per pixel

<span id="page-42-1"></span>115,000,000 is the typical data maximum data rate for a GigE port. Beyond this setting, some network cards will drop packets.

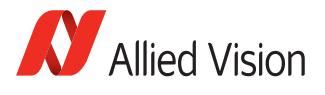

**Note**

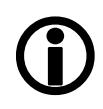

<span id="page-43-7"></span>If host reports occasional dropped frames/packets reported as *StatFramesDropped*/ *StatPacketsMissed* with an optimized NIC, you may need to decrease this parameter.

# <span id="page-43-4"></span><span id="page-43-0"></span>StreamFrameRateConstrain – Boolean – R/W

Possible values: TRUE, FALSE Default: *TRUE*

<span id="page-43-3"></span>When *TRUE*, camera automatically limits frame rate to bandwidth, determined by *StreamBytesPerSecond*, to prevent camera buffer overflows and dropped frames. If *FALSE*, frame rate not limited to bandwidth – only sensor readout time. Latter case useful for *AcquisitionMode* = *Recorder*, or *StreamHoldEnable* = *On*, as these mode are not bandwidth limited.

# <span id="page-43-5"></span><span id="page-43-1"></span>**StreamHold**

For controlling when the camera sends data to the host computer. Normally, the camera sends data to the host computer immediately after completion of exposure. Enabling *StreamHold* delays the transmission of data, storing it in on-camera memory, until *StreamHold* is disabled.

This feature can be useful to prevent GigE network flooding in situations where a large number of cameras connected to a single host computer are capturing a single event. Using the *StreamHold* function, each camera will hold the event image data until the host computer disables *StreamHold* for each camera in turn.

# <span id="page-43-6"></span>StreamHoldCapacity – Uint32 – R

Units: Frames

<span id="page-43-10"></span>The total number of images that can be stored in camera memory. Used in *AcquisitionMode* = *Recorder*, or *StreamHoldEnable* = *On*. Dependent on the camera internal memory size and *TotalBytesPerFrame*.

## StreamHoldEnable – Enum – R/W

Control on-camera image storage; this control is like a "pause" button for the image stream.

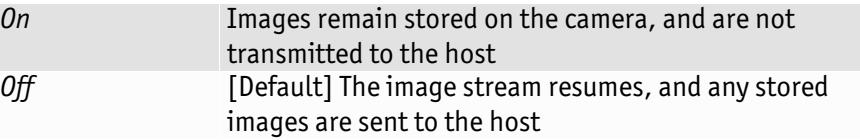

# <span id="page-43-8"></span><span id="page-43-2"></span>Timestamp

# <span id="page-43-9"></span>TimeStampFrequency – Uint32 – R/C

Units: Hz

Camera clock frequency. Timebase for *TimeStampValue*.

<span id="page-44-4"></span>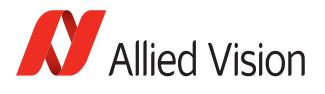

**Note**

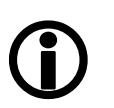

<span id="page-44-10"></span>PvAPI users: images returned from the camera are marked with a timestamp: *tPvFrame.TimestampLo/Hi*. This can be useful for determining whether images are missing from a sequence due to missing trigger events.

## <span id="page-44-11"></span>TimeStampReset – Command

Reset the camera's time stamp to 0. Not possible while PTP enabled (*PtpMode* = *Master,* or *Auto*).

#### <span id="page-44-12"></span>TimeStampValueHi – Uint32 – R

Default: *0* Units: Camera clock ticks\*232

Time stamp, upper 32-bit. *TimeStampValueHi\*232*/*TimeStampFrequency* = units in seconds.

#### <span id="page-44-13"></span>TimeStampValueLatch – Command

Command. Latch the value of the timestamp on the camera. Both *TimeStampValueHi* and *TimeStampValueLo* are updated with the value read from the camera.

#### <span id="page-44-14"></span>TimeStampValueLo – Uint32 – R

Default: *0* Units: Camera clock ticks

Time stamp, lower 32-bit. *TimeStampValueLo*/*TimeStampFrequency* = units in seconds.

# <span id="page-44-3"></span><span id="page-44-0"></span>**ImageFormat**

# <span id="page-44-7"></span><span id="page-44-1"></span>ROI

Region of Interest. Defines a rectangular sub-region of the image. Selecting an ROI that is small can increase the maximum frame rate and reduce the amount of image data. The following parameters define the size and location of the ROI sub-region:

## <span id="page-44-2"></span>Height – Uint32 – R/W

The vertical size of the ROI rectangle. Range: [1 - Camera dependent] Units: rows

## <span id="page-44-5"></span>RegionX – Uint32 – R/W

Range: [0 - Camera dependent] Units: columns

<span id="page-44-9"></span>The X position of the top-left corner of the ROI. RegionX + Width must not exceed *SensorWidth*.

# <span id="page-44-6"></span>RegionY – Uint32 – R/W

Range: [0 - Camera dependent] Units: rows

<span id="page-44-8"></span>The Y position of the top-left corner of the ROI. RegionY + Height must not exceed *SensorHeight*.

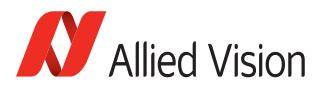

# <span id="page-45-5"></span>Width – Uint32 – R/W

The horizontal size of the ROI rectangle. Range: [1 - Camera dependent] Units: columns

# <span id="page-45-2"></span><span id="page-45-0"></span>PixelFormat – Enum – R/W

The various pixel data formats the camera can output. Not all cameras have every format. See camera user manual.

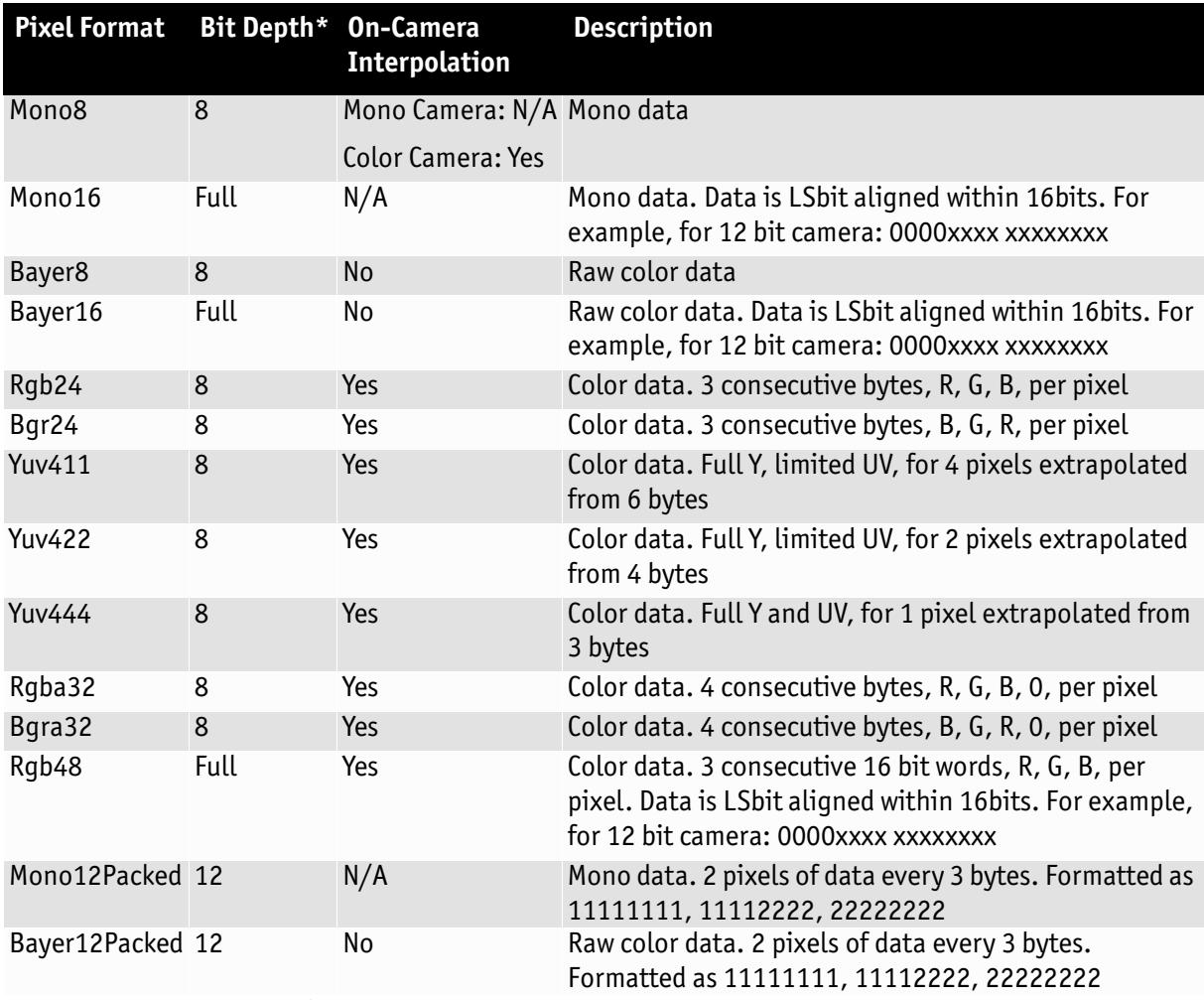

\*Full bit depth is dependent on the camera A/D. See camera user manual. 8 bit depth = most significant 8 bits of camera A/D.

# <span id="page-45-4"></span><span id="page-45-1"></span>TotalBytesPerFrame – Uint32 – R

<span id="page-45-3"></span>The total number of bytes per image frame. Dependant on *ROI*, *PixelFormat*, and *Binning*.

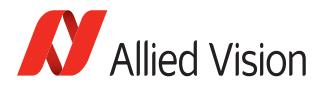

# <span id="page-46-8"></span><span id="page-46-0"></span>ImageMode

# <span id="page-46-5"></span><span id="page-46-1"></span>BinningHorizontalMode – Enum – R/W

Determines whether the result of binned pixels is averaged or summed up. Changing *BinningHorizontalMode* also changes *BinningVerticalMode*.

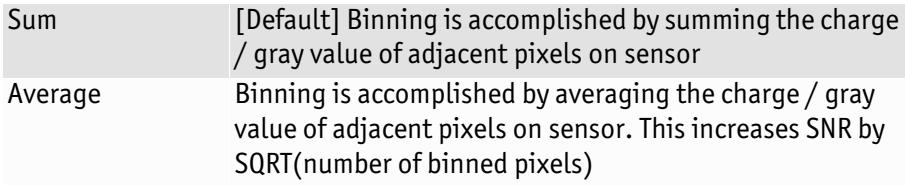

# <span id="page-46-2"></span>BinningVerticalMode – Enum – R/W

Determines whether the result of binned pixels is averaged or summed up. Changing *BinningVerticalMode* also changes *BinningHorizontalMode* .

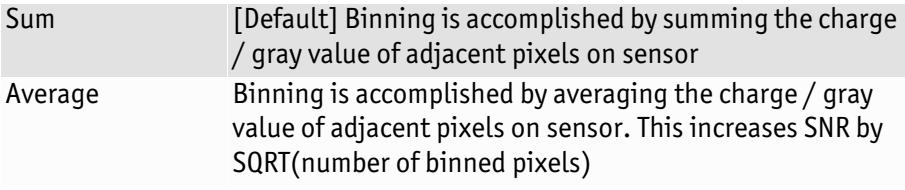

# <span id="page-46-6"></span><span id="page-46-3"></span>BinningX – Uint32 – R/W

Range: [1 – Camera dependent] Default: *1*

The horizontal binning factor. Binning is the summing of charge (for CCD sensors) or gray value (for CMOS sensors) of adjacent pixels on a sensor, giving a lower resolution image, but at full region of interest. Image sensitivity is also improved due to summed pixel charge / gray value.

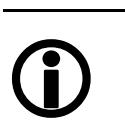

**Note**

- *BinningX* and *DecimationHorizontal* are mutually exclusive. Setting *BinningX* > 1 forces *DecimationHorizontal* to 1.
	- **Color cameras only**: Color information is lost while binning is active due to summing of adjacent different filtered pixels on the Bayer filter array.

# <span id="page-46-7"></span><span id="page-46-4"></span>BinningY – Uint32 – R/W

Range: [1 – Camera dependent] Default: *1*

The vertical binning factor. Binning is the summing of charge (for CCD sensors) or gray value (for CMOS sensors) of adjacent pixels on a sensor, giving a lower resolution image, but at full region of interest. Image sensitivity is also improved due to summed pixel charge / gray value.

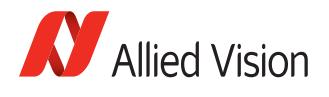

**Note**  $\bigodot$ 

- *BinningY* and *DecimationVertical* are mutually exclusive. Setting *BinningY* > 1 forces *DecimationVertical* to 1.
- **Color cameras only**: Color information is lost while binning is active due to summing of adjacent different filtered pixels on the Bayer filter array.

# <span id="page-47-2"></span><span id="page-47-0"></span>DecimationHorizontal – Integer – R/W

## Range: [1–8] Default: *1*

Decimation (also known as sub-sampling) is the process of skipping neighboring pixels (with the same color) while being read out from the CCD chip. *DecimationHorizontal* controls the horizontal sub-sampling of the image. There is no increase in the frame rate with horizontal sub-sampling.

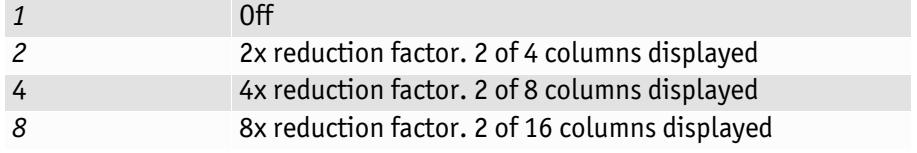

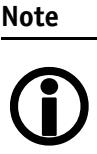

- Writing an invalid number for *DecimationHorizontal* will round up to next valid mode. For example, 5 rounds up to 8.
- *DecimationHorizontal* and *BinningX* are mutually exclusive. Setting *DecimationHorizontal* > 1 forces *BinningX* to 1.

# <span id="page-47-3"></span><span id="page-47-1"></span>DecimationVertical – Integer – R/W

Range: [1–8] Default: *1*

Decimation (also known as sub-sampling) is the process of skipping neighboring pixels (with the same color) while being read out from the CCD chip. *DecimationVertical* controls the vertical sub-sampling of the image. There is increase in frame rate with vertical sub-sampling.

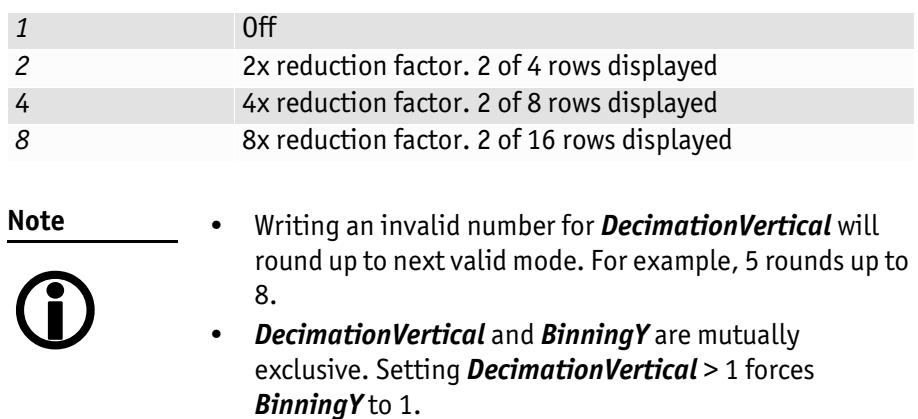

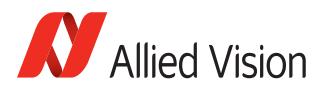

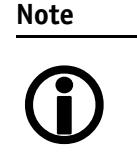

Writing an invalid number for *DecimationVertical* will round up to next valid mode. For example, 5 rounds up to 8.

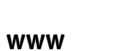

For more information on the decimation process, see:

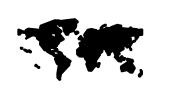

<span id="page-48-19"></span>[https://www.alliedvision.com/fileadmin/content/](http://www.alliedvision.com/fileadmin/content/documents/products/cameras/various/appnote/Decimation.pdf) documents/products/cameras/various/appnote/ Decimation.pdf

# <span id="page-48-10"></span><span id="page-48-0"></span>ReverseX – Boolean – R/W

Flips the image sent by device horizontally. The region of interest (ROI) is applied after flipping. Possible values: True, False Default: *False*

# <span id="page-48-1"></span>ReverseY – Boolean – R/W

Possible values: True, False Default: *False*

Flips the image sent by device vertically. The region of interest (ROI) is applied after flipping.

# <span id="page-48-18"></span><span id="page-48-2"></span>Info

# <span id="page-48-11"></span><span id="page-48-3"></span>CameraName – String – R/W

Human readable camera name, e.g. "EngineRoomCam1".

# <span id="page-48-12"></span><span id="page-48-4"></span>DeviceFirmwareVersion – String – R/C

Version of the Firmware the camera is running.

# <span id="page-48-13"></span><span id="page-48-5"></span>DeviceModelName – String – R/W

Human readable model name, such as "GE650". Software should use the *PartNumber* and *PartVersion* to distinguish between models.

# <span id="page-48-14"></span><span id="page-48-6"></span>DevicePartNumber – String – R/C

Manufacturer's part number.

# <span id="page-48-15"></span><span id="page-48-7"></span>DeviceScanType – Enum – R/C

Scan type of the camera, *Areascan*.

# <span id="page-48-16"></span><span id="page-48-8"></span>DeviceSerialNumber – String – R/C

<span id="page-48-20"></span>The Serial Number is not a unique identifier across models; software should use *UniqueID* instead.

# <span id="page-48-17"></span><span id="page-48-9"></span>DeviceVendorName – String – R/C

Manufacturer's name.

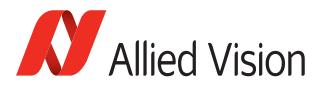

# <span id="page-49-4"></span><span id="page-49-0"></span>Firmware

Read only. Firmware currently loaded on the camera.

# <span id="page-49-5"></span>FirmwareVerBuild – Uint32 – R/C

Build number.

# <span id="page-49-6"></span>FirmwareVerMajor – Uint32 – R/C

The major part of the Firmware version number (part before the decimal).

# <span id="page-49-7"></span>FirmwareVerMinor – Uint32 – R/C

The minor part of Firmware version number (part after the decimal).

# <span id="page-49-8"></span><span id="page-49-1"></span>Part

# <span id="page-49-9"></span>PartClass – Uint32 – R/C

Camera part class (manufacturer dependent).

# <span id="page-49-10"></span>PartNumber – Uint32 – R/C

Camera part number. Manufacturer part number for the camera model.

# <span id="page-49-11"></span>PartRevision – String – R/C

Camera revision. Part number revision level.

# <span id="page-49-12"></span>PartVersion – String – R/C

Camera version. Part number version level.

## <span id="page-49-18"></span>SerialNumber – String – R/C

Camera serial number.

# <span id="page-49-13"></span><span id="page-49-2"></span>Sensor

## <span id="page-49-14"></span>SensorBits – Uint32 – R/C

The sensor digitization bit depth.

# <span id="page-49-15"></span>SensorHeight – Uint32 – R/C

The total number of pixel rows on the sensor.

# <span id="page-49-16"></span>SensorType – Enum – R/C

Monochrome or Bayer-pattern color sensor type.

## <span id="page-49-17"></span>SensorWidth – Uint32 – R/C

The total number of pixel columns on the sensor.

# <span id="page-49-19"></span><span id="page-49-3"></span>UniqueID – Uint32 – R/C

The unique camera ID that differentiates the current camera from all other cameras.

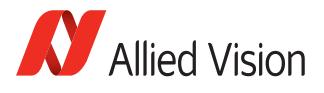

# <span id="page-50-11"></span><span id="page-50-0"></span>IO

The control and readout of all camera inputs and outputs. The number of inputs and outputs is camera model dependent.

# <span id="page-50-12"></span><span id="page-50-1"></span>StatusLed1

Indicates status of LED1.

# <span id="page-50-15"></span>StatusLedInvert - Enum - R/W

Polarity applied to the status LED. Possible values: On, Off

**Note** *On*: yellow LED

 $\bigodot$ 

*Off*: green LED

<span id="page-50-13"></span>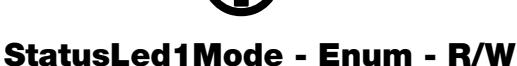

Determines the behavior of the *StatusLed1*.

<span id="page-50-10"></span><span id="page-50-9"></span><span id="page-50-8"></span><span id="page-50-7"></span><span id="page-50-6"></span><span id="page-50-4"></span>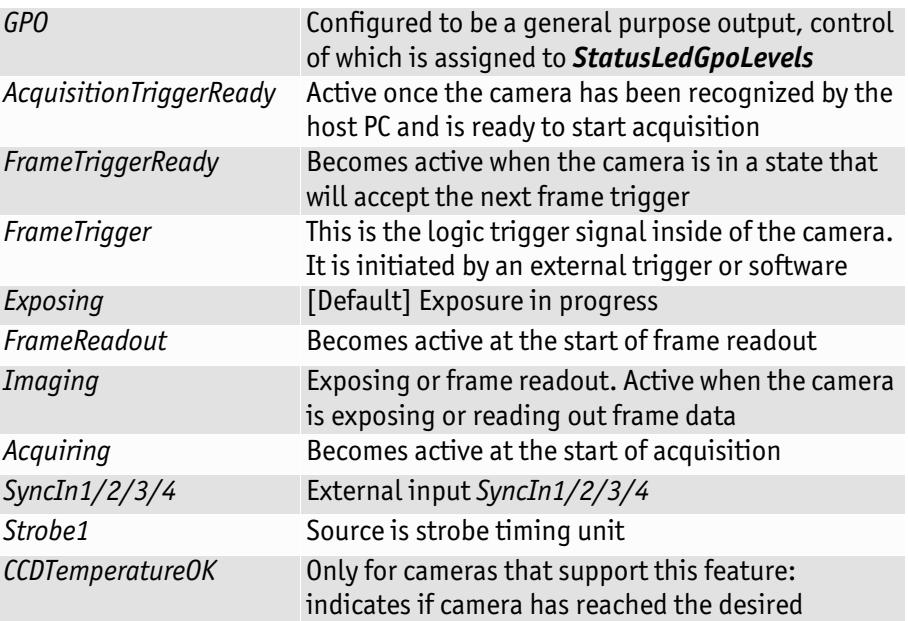

# <span id="page-50-14"></span><span id="page-50-2"></span>StatusLedGpoLevels - Enum - R/W

<span id="page-50-16"></span><span id="page-50-5"></span><span id="page-50-3"></span>Status LED levels in GPO mode. Possible values: *RegStatusLedLevels*

**Note**

*StatusLedInvert* can invert these values.

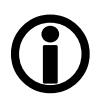

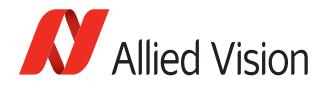

# <span id="page-51-8"></span><span id="page-51-0"></span>Strobe

1

**Strobe** is an internal signal generator for on-camera clocking functions. Valid when any of the *SyncOut* modes are set to *Strobe1*. **Strobe** allows the added functionality of duration and delay, useful when trying to sync a camera exposure to an external strobe.

# <span id="page-51-9"></span>Strobe1ControlledDuration – Enum – R/W

When enabled, the *Strobe1Duration* control is valid. Possible values: On, Off Default: Off

## <span id="page-51-10"></span>Strobe1Delay – Uint32 – R/W

Delay of start of strobe signal. Range: [0 - Camera dependent] Default: *0* Units: μs

## <span id="page-51-11"></span>Strobe1Duration – Uint32 – R/W

Duration of strobe signal. Range: [0 - Camera dependent] Default: *0* Units: μs

## <span id="page-51-12"></span>Strobe1Mode – Enum – R/W

Associates the start of strobe signal with one of the following image capture signals:

<span id="page-51-7"></span><span id="page-51-6"></span><span id="page-51-5"></span><span id="page-51-4"></span><span id="page-51-3"></span><span id="page-51-2"></span><span id="page-51-1"></span>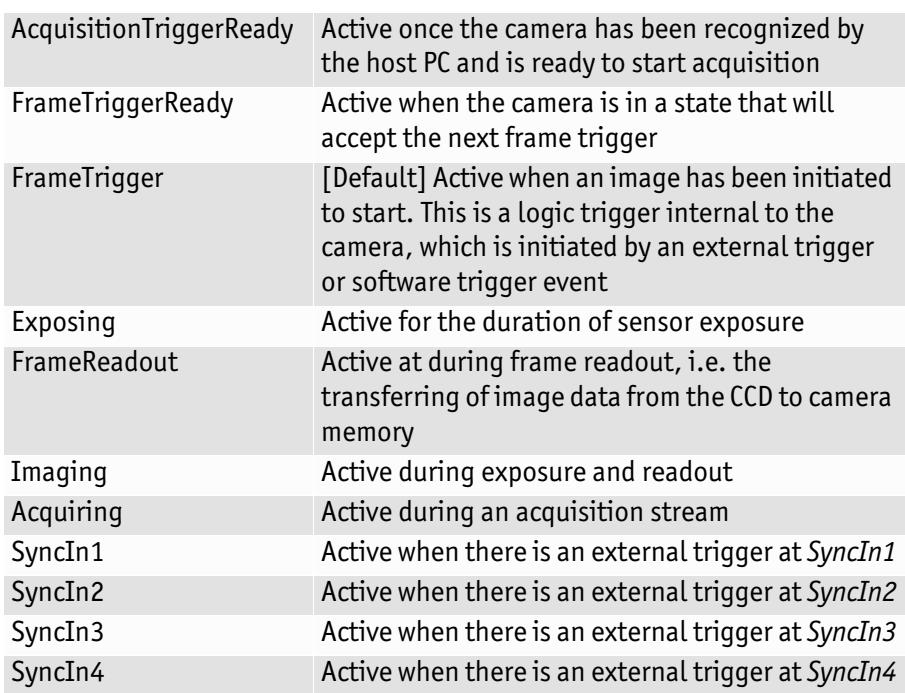

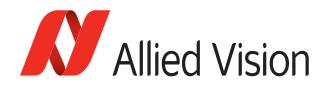

**Note**  $\bigodot$  For detailed information see the camera waveform diagrams provided in the camera manuals.

<span id="page-52-9"></span><span id="page-52-0"></span>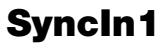

## <span id="page-52-10"></span>SyncIn1GlitchFilter – Uint32 – R/W

Range: [0 – 50000] Default: *0* Units: relative

Ignores glitches on the *SyncIn1* input line with pulse duration less than set value. Units are approximately accurate to nanoseconds. Exact units are camera model and input dependent.

**Note**

<span id="page-52-7"></span>Setting **this** value increases latency of *FrameTrigger* by same amount.

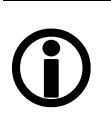

# <span id="page-52-11"></span><span id="page-52-1"></span>SyncIn2/3/4

Analogous to *SyncIn1*.

# <span id="page-52-12"></span><span id="page-52-2"></span>SyncInLevels – Uint32 – R

A bit field, each bit corresponding to a specific *SyncIn* input. For example: 2 equals (0010) which means *SyncIn2* is high and all other Sync input signals are low.

# <span id="page-52-13"></span><span id="page-52-3"></span>SyncOut1

Controls the camera output 1. Can be used for synchronization with other cameras/devices or general purpose outputs.

## <span id="page-52-14"></span>SyncOut1Invert – Enum – R/W

Possible values: On, Off Default: Off

When enabled, reverses the polarity of the signal output by *SyncOut1*.

## <span id="page-52-15"></span>SyncOut1Mode – Enum – R/W

Determines the type of output defined by *SyncOut1*:

<span id="page-52-16"></span><span id="page-52-8"></span><span id="page-52-6"></span><span id="page-52-5"></span><span id="page-52-4"></span>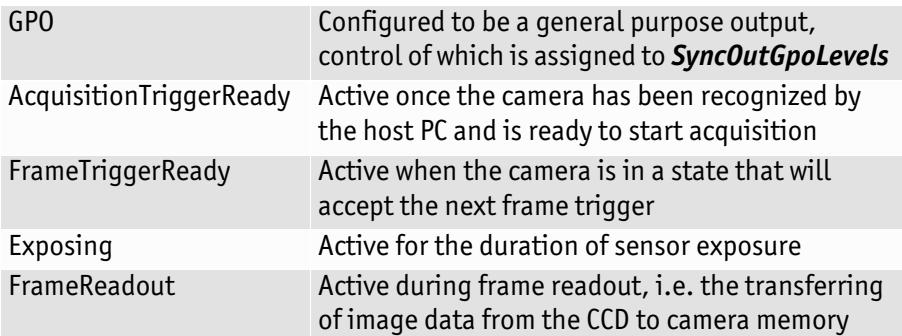

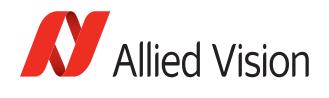

<span id="page-53-6"></span><span id="page-53-4"></span>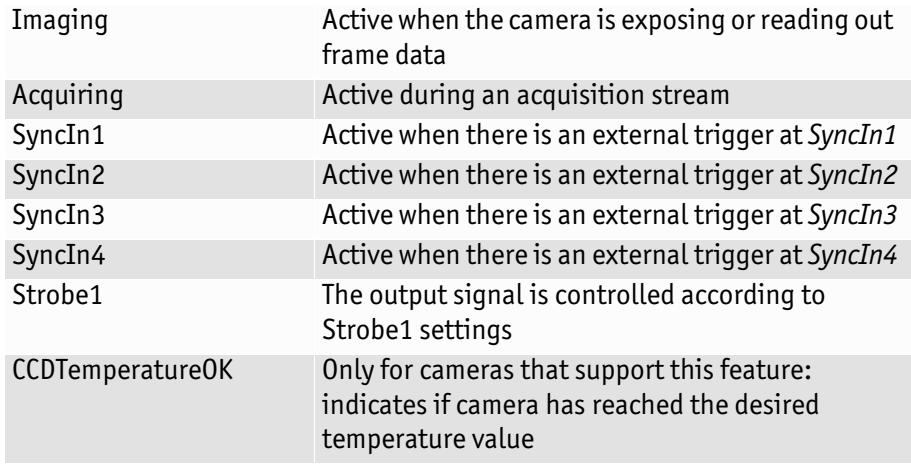

**Note**

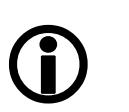

For detailed information see the camera waveform diagrams provided in the camera manuals.

# <span id="page-53-8"></span><span id="page-53-0"></span>SyncOut2/3/4

Analogous to *SyncOut1*.

# <span id="page-53-9"></span><span id="page-53-1"></span>SyncOutGpoLevels – Uint32 – R/W

GPO output levels. A bit field. Bit 0 is sync-out 0, bit 1 is sync-out 1, etc.

# <span id="page-53-7"></span><span id="page-53-2"></span>**Stats**

# <span id="page-53-5"></span><span id="page-53-3"></span>CCDTemperatureOK – Uint32 – R

Momentary temperature status of the CCD sensor. Indicates if CCD sensor has desired cooling temperature.

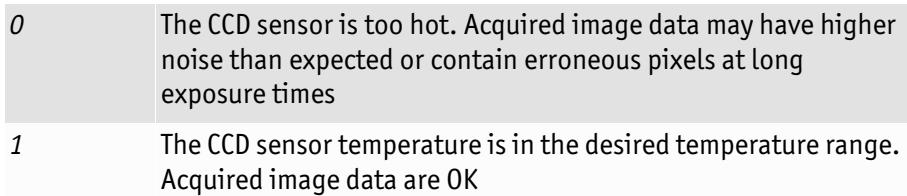

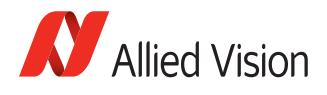

# <span id="page-54-9"></span><span id="page-54-0"></span>StatDriverType – Enum – R

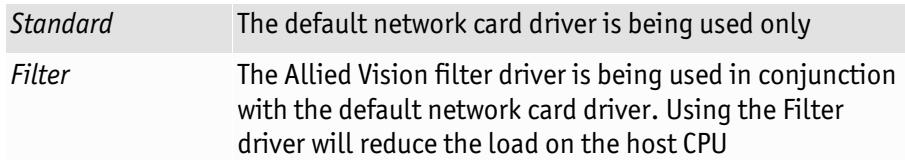

# <span id="page-54-10"></span><span id="page-54-1"></span>StatFilterVersion – String – R/C

Version of the filter driver.

# <span id="page-54-11"></span><span id="page-54-2"></span>StatFrameRate – Float32 – R

Frame rate of the camera.

# <span id="page-54-12"></span><span id="page-54-3"></span>StatFramesCompleted – Uint32 – R

The number of camera images returned to the PvAPI frame queue successfully.

**Note**

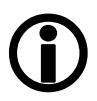

PvAPI programmers: this stat does not increment if no frames queued. Use *tPvFrame*. *FrameCount* for a counter of exactly which image the camera is returning.

# <span id="page-54-13"></span><span id="page-54-4"></span>StatFramesDropped – Uint32 – R

The number of frames returned to the PvAPI frame queue with one or more dropped packet within.

**Note**

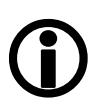

PvAPI programmers: this stat does not increment if no frames queued. Use *tPvFrame*. *FrameCount* for a counter of exactly which image the camera is returning.

# <span id="page-54-14"></span><span id="page-54-5"></span>StatPacketsErroneous – Uint32 – R

The number of improperly formed packets. If this number is non-zero, it suggests a possible camera hardware failure.

# <span id="page-54-15"></span><span id="page-54-6"></span>StatPacketsMissed – Uint32 – R

The number of packets missed since the start of imaging.

# <span id="page-54-16"></span><span id="page-54-7"></span>StatPacketsReceived – Uint32 – R

The number of packets received since the start of imaging.

# <span id="page-54-17"></span><span id="page-54-8"></span>StatPacketsRequested – Uint32 – R

The number of resend requests since the start of imaging. When an expected packet is not received by the driver, it is recognized as missing and the driver requests the camera to resend it.

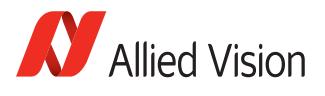

# <span id="page-55-1"></span><span id="page-55-0"></span>StatPacketsResent – Uint32 – R

The number of packets resent by the camera and received by the host, since the start of imaging.

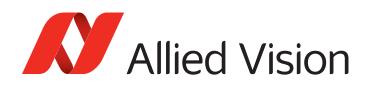

# <span id="page-56-0"></span>Index

# A

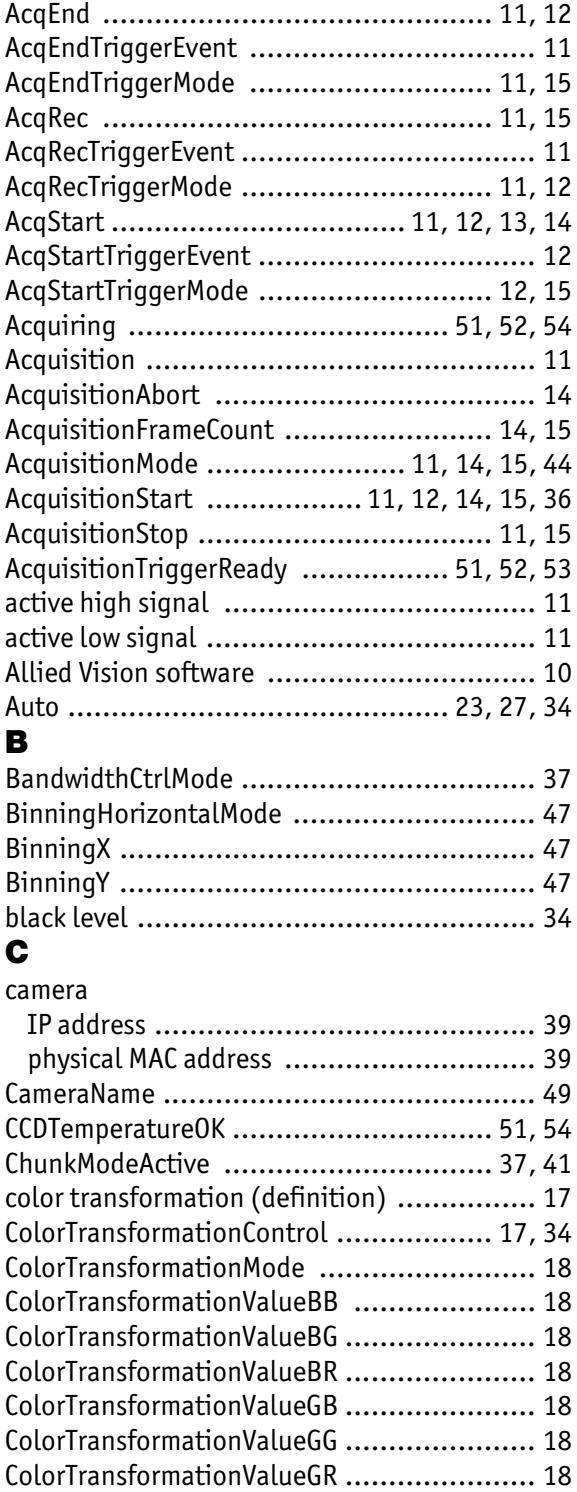

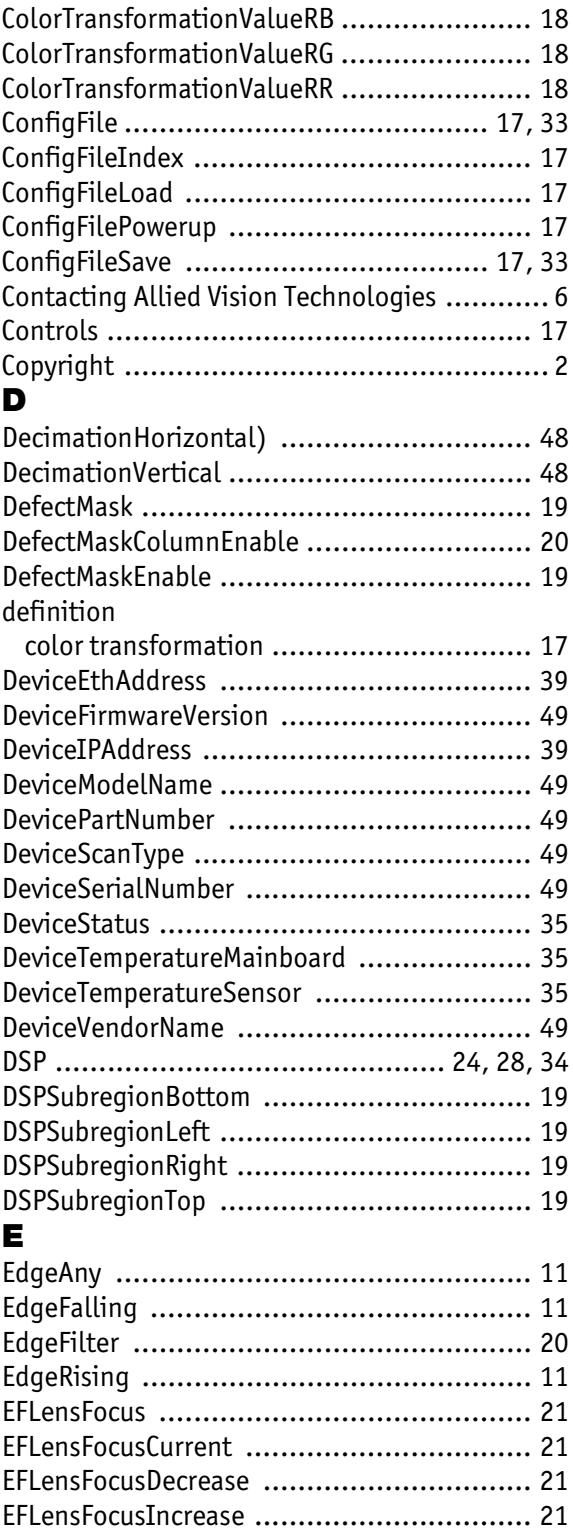

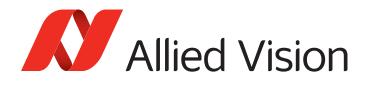

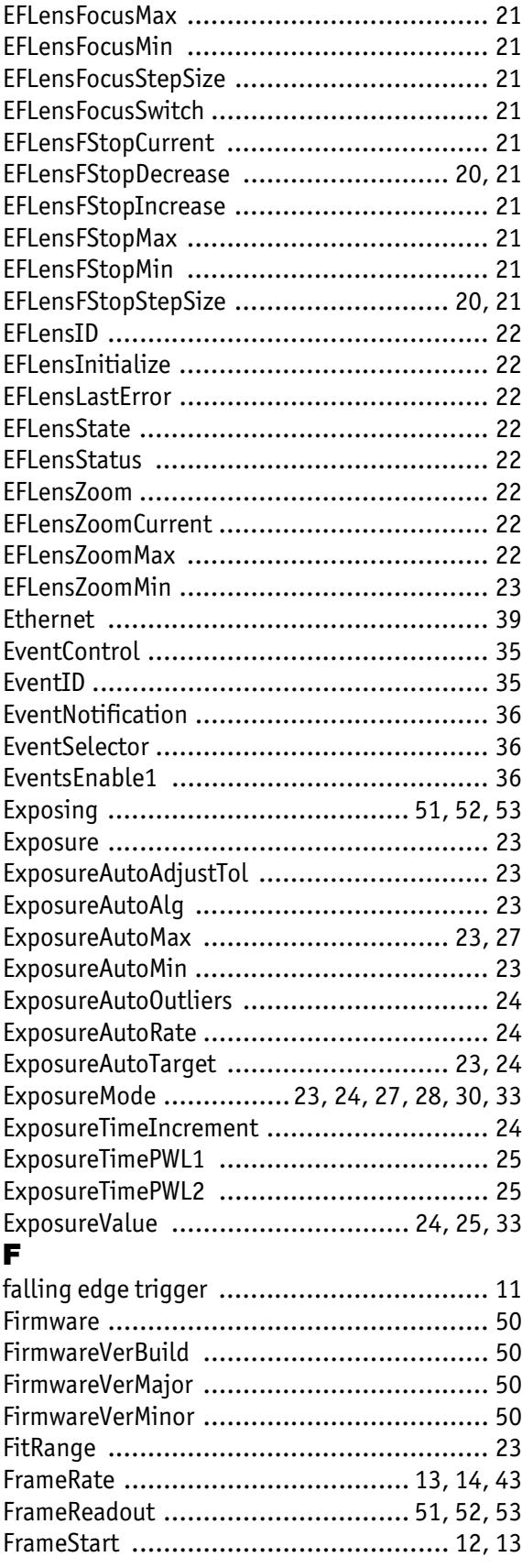

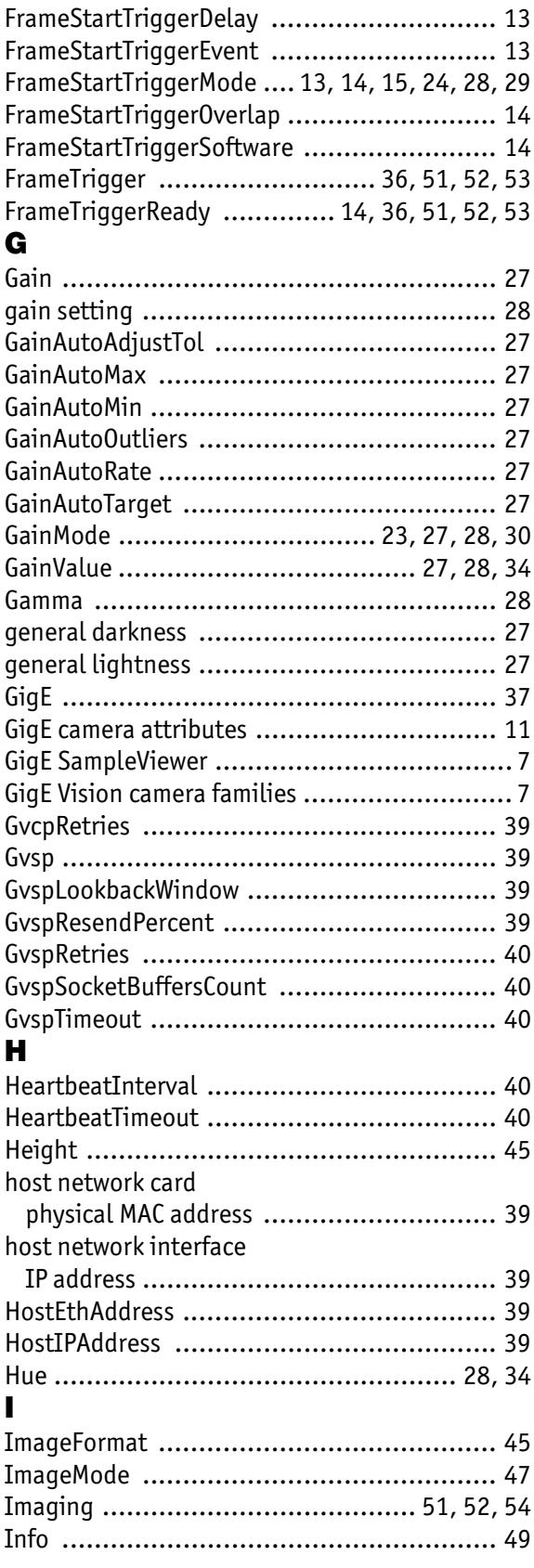

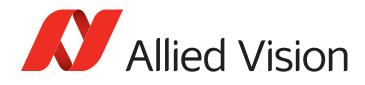

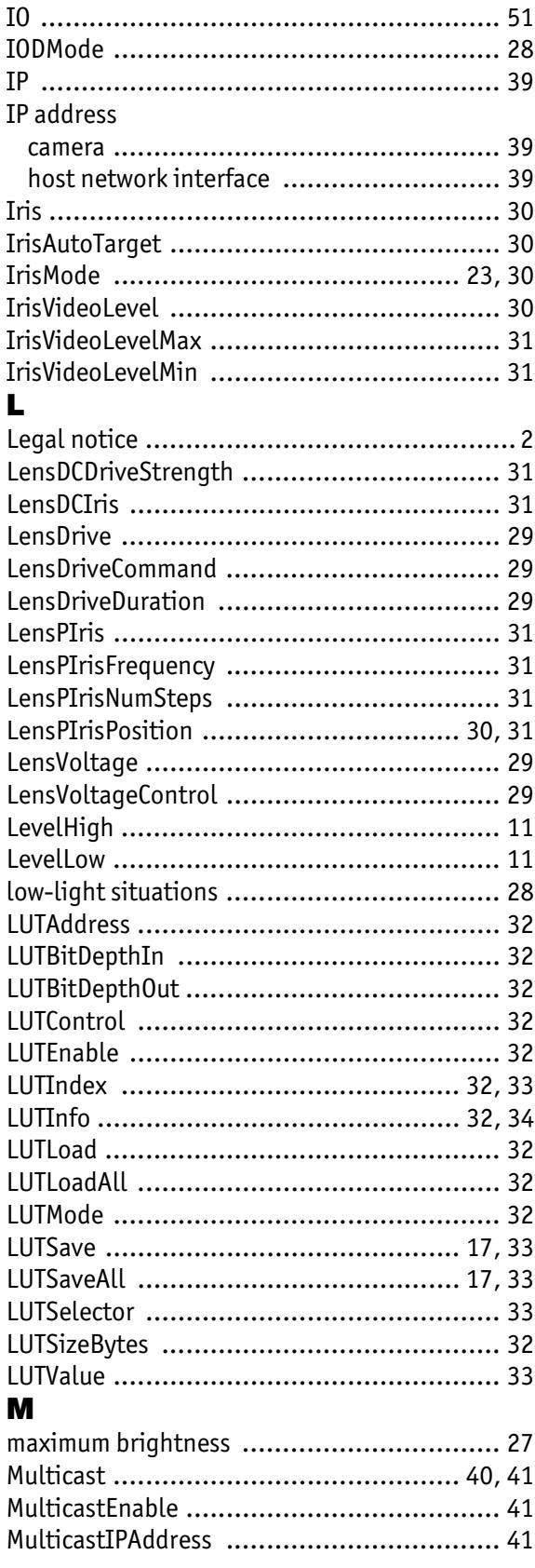

# N

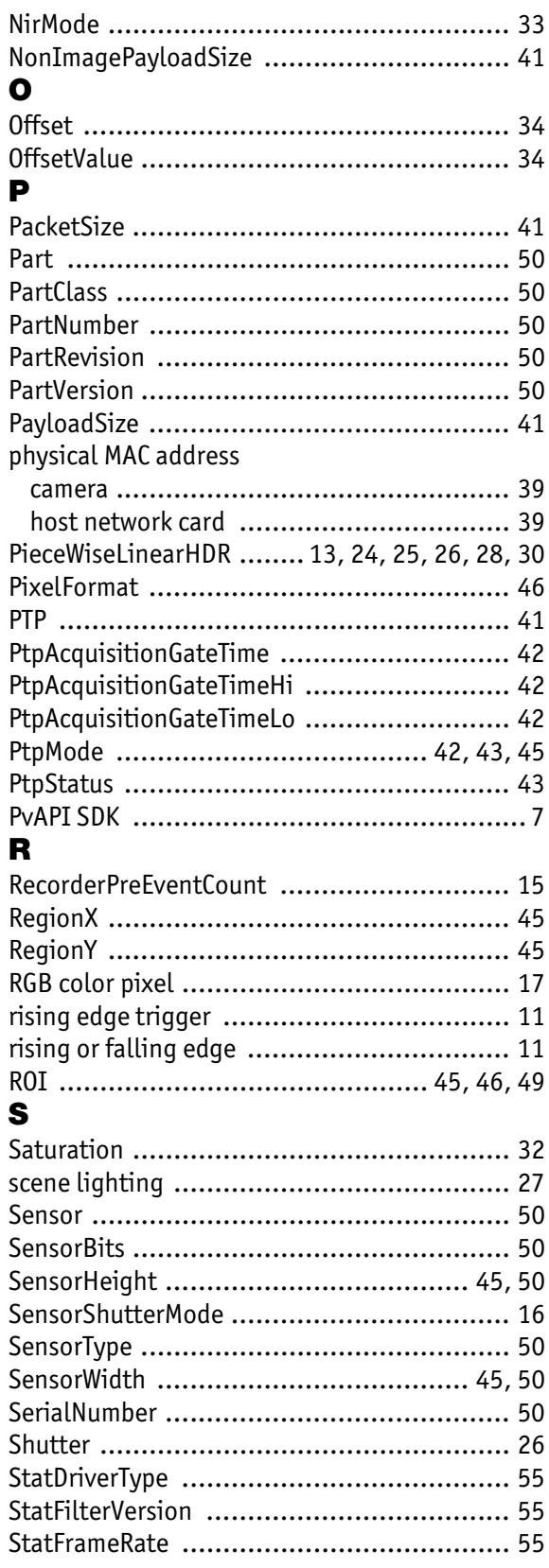

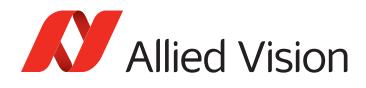

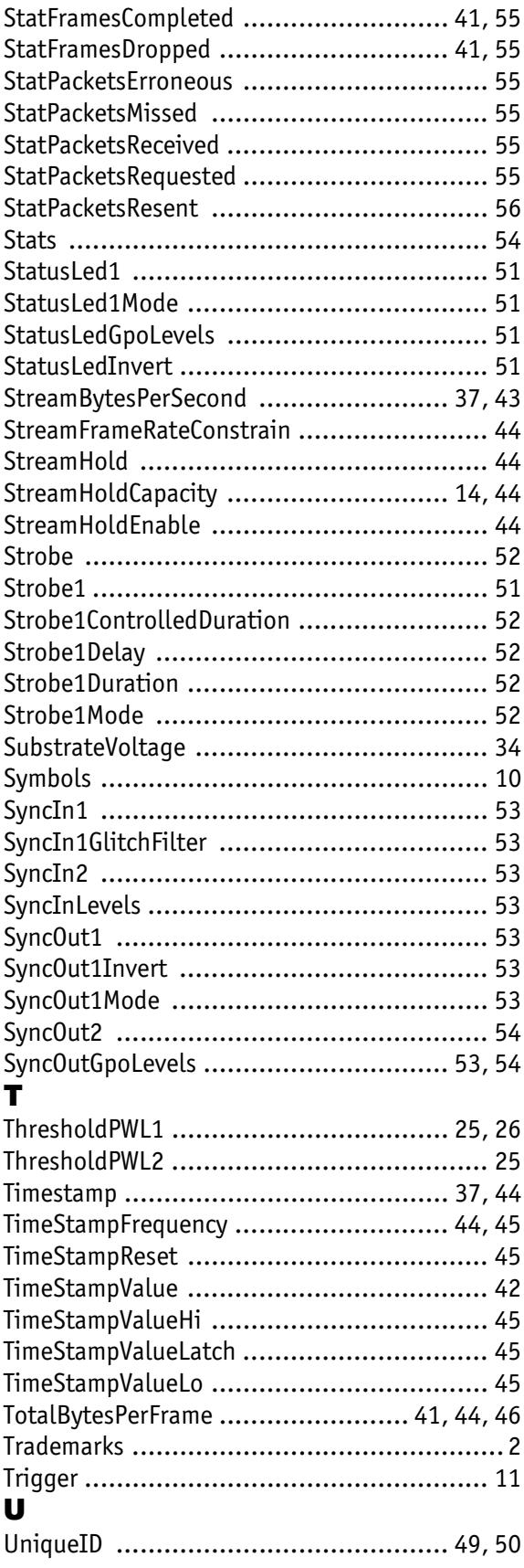

# V

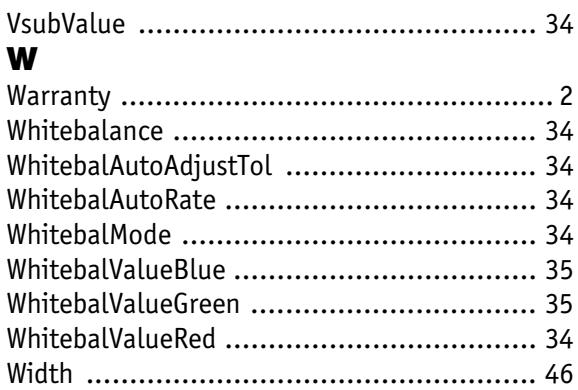

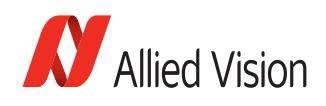

For technical support, please contact [support@alliedvision.com](mailto:support@alliedvision.com).

For comments or suggestions regarding this document, please contact [info@alliedvision.com](mailto:info@alliedvision.com).

# <span id="page-60-0"></span>Disclaimer

Due to continual product development, technical specifications may be subject to change without notice. All trademarks are acknowledged as property of their respective owners. We are convinced that this information is correct. We acknowledge that it may not be comprehensive. Nevertheless, Allied Vision cannot be held responsible for any damage in equipment or subsequent loss of data or whatsoever in consequence of this document.

## Copyright © 2016.

This document was prepared by the staff of Allied Vision Technologies Canada and is the property of Allied Vision, which also owns the copyright therein. All rights conferred by the law of copyright and by virtue of international copyright conventions are reserved to Allied Vision. This document must not be copied, or reproduced in any material form, either wholly or in part, and its contents and any method or technique available there from must not be disclosed to any other person whatsoever without the prior written consent of Allied Vision.